# **narchi Documentation**

**Mauricio Villegas**

**Nov 04, 2021**

## **CONTENTS**

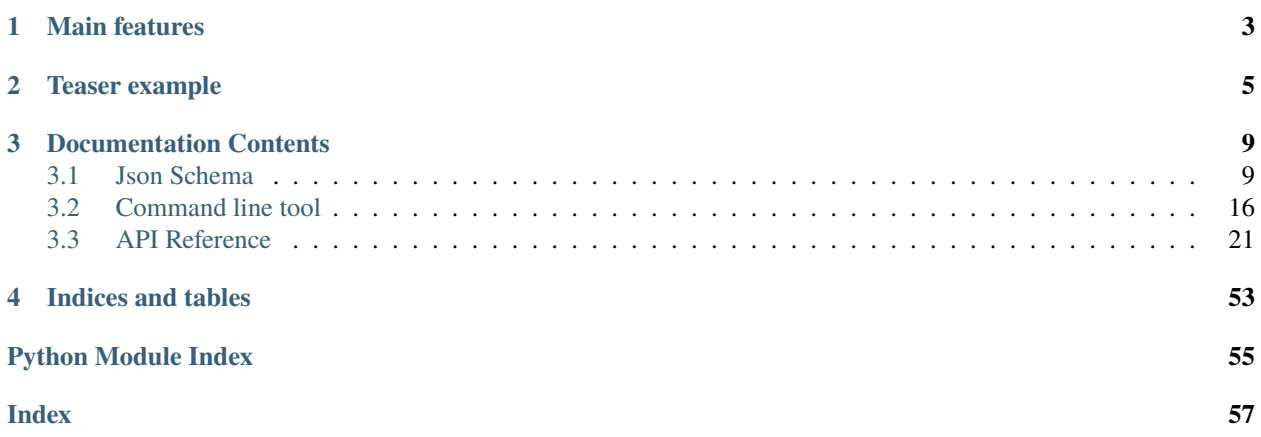

*narchi* is as python package that provides functionalities for defining neural network architectures in an implementation independent way. It is intended to make network architectures highly configurable while also making the task easier.

### **CHAPTER**

## **MAIN FEATURES**

- <span id="page-6-0"></span>• Network architectures are written in [jsonnet format,](https://jsonnet.org/) which provides useful features like input parameters and functions to define repeated blocks.
- The shapes of the tensors internal to the networks are automatically deduced by propagating the shapes of the inputs, thus requiring less effort and being less error prone.
- Propagation of shapes is done using symbolic arithmetic which makes it simple to understand relationships between inputs and the derived shapes.
- Architecture files can reference other architecture files, thus making this approach modular.
- A command line tool is included to validate jsonnet architecture files and to create detailed diagrams of the respective network architectures.
- Several [examples](https://github.com/omni-us/narchi/tree/master/examples) intended to illustrate different features supported.
- Includes basic implementations that allows to instantiate pytorch modules:
	- **–** Instantiation only requires a jsonnet architecture file.
	- **–** No need to write module classes or forward function for each new architecture.
	- **–** One basic implementation that supports instatiating several of the examples.
	- **–** A second example that supports packed 1d and 2d sequences which illustrates the implementation independent nature of the architecture files.

### **CHAPTER**

## **TEASER EXAMPLE**

<span id="page-8-0"></span>Here you can see an example that illustrates what *narchi* provides. The example is for resnet18 as implemented in torchvision, though bare in mind that the potential of *narchi* is the ease of configurability of network architectures, not the reimplementation of existing architectures.

Instantiating a pytorch module from the architecture file can be easily done as follows.

```
from narchi.instantiators.pytorch import StandardModule
module = StandardModule('resnet.jsonnet',
                        state_dict='resnet18-5c106cde.pth',
                        cfg={'ext_vars': {"num_blocks": [2, 2, 2, 2]}})
```
Creating a diagram of the architecture requires a single command like the following.

```
narchi_cli.py render \
  --ext_vars '{"num_blocks": [2, 2, 2, 2]}' \
  --nested\_depth 4 \ \ \backslashresnet.jsonnet \
  resnet18.pdf
```
Below you can see a small part of the rendered diagram of the start of the first downsample layer of resnet18.

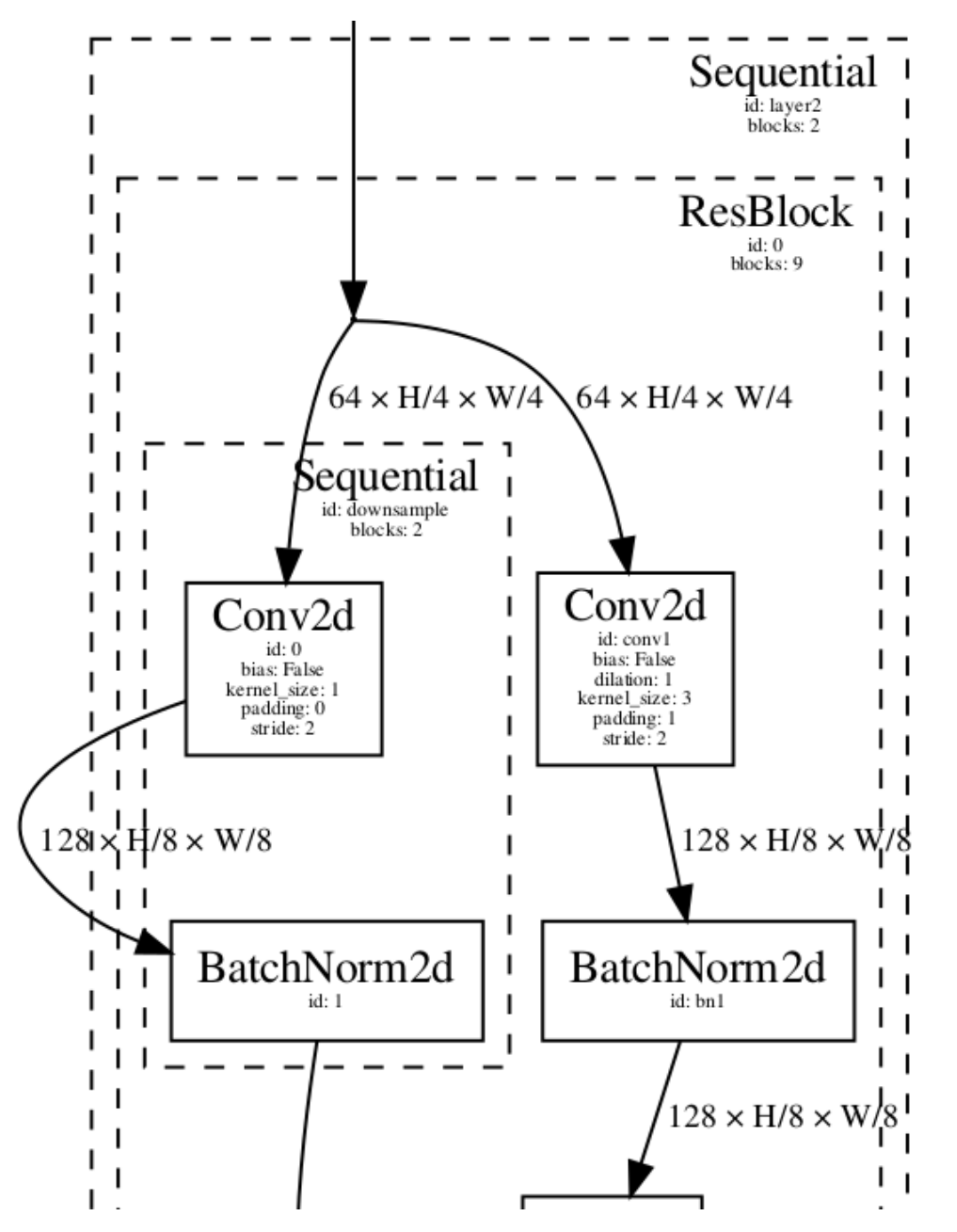

The part of the json that generated the previous crop of the architecture diagram can be seen below. Note that information of the shapes is not included, since these are derived automatically.

```
{
  "_class": "Sequential",
  "_id": "layer2",
  "blocks": [
    {
      "_class": "Group",
      "_name": "ResBlock",
      "blocks": [
        {
          "_class": "Identity",
```

```
"_id": "ident"
        },
         {
           "_class": "Conv2d",
           "_id": "conv1",
           "bias": false,
           "dilation": 1,
           "kernel_size": 3,
           "output_size": 128,
           "padding": 1,
           "stride": 2
         },
         {
           "_class": "BatchNorm2d",
           "_id": "bn1"
         },
         {
           "_class": "Sequential",
           "_id": "downsample",
           "blocks": [
             {
                "_class": "Conv2d",
                "bias": false,
                "kernel_size": 1,
                "output_size": 128,
                "padding": 0,
                "stride": 2
             },
             {
                "_class": "BatchNorm2d"
             }
           ]
         },
         {"...": "..."}
      ],
       "graph": [
         "ident \rightarrow conv1 \rightarrow bn1 \rightarrow relu1 \rightarrow conv2 \rightarrow bn2 \rightarrow add \rightarrow relu2",
        "ident -> downsample -> add"
      ],
      "input": "ident",
      "output": "relu2"
    }
  ]
}
```
**CHAPTER**

**THREE**

## **DOCUMENTATION CONTENTS**

## <span id="page-12-1"></span><span id="page-12-0"></span>**3.1 Json Schema**

```
1 \quad \frac{1}{2}2 "$schema": "http://json-schema.org/draft-07/schema#",
3 "$id": "https://schema.omnius.com/json/narchi/1.0/schema.json",
4 "title": "Neural Network Module Architecture Schema",
5 "$ref": "#/definitions/architecture",
6 "definitions": {
7 "id": {
\overline{\text{sym}} \overline{\text{sym}} \overline{\text{sym}} \overline{\text{sym}}9 "pattern": "^[A-Za-z_][0-9A-Za-z_]*$"
10 \quad \frac{1}{3},11 "description": {
12 "type": "string",
13 "minLength": 8,
14 "pattern": "\wedge[\wedge\langle\cdot\rangle]+\$"15 \quad \frac{1}{3},\frac{16}{16} "dims": {
17 "type": "array",
\frac{1}{18} "minItems": 1,
19 "items": {
20 "oneOf": [
21 \left\{\frac{1}{22} \blacksquare \blacksquare 
\frac{23}{23} "minimum": 1
\frac{1}{24} },
25 {
26 "type": "string",
27 \blacksquare "pattern": "^(<<variable:([-+/*0-9A-Za-z_]+)>>|<<auto>>)$"
28 }
29 ]
30 }
31 },
\frac{32}{10} "dims_in": {
33 "type": "array",
\frac{34}{134} "minItems": 1,
\frac{35}{35} "items": {
36 "oneOf": [
37 {
```

```
38 "type": "integer",
\frac{39}{39} "minimum": 1
40 },
 \overline{41} \overline{4}42 "type": "string",
43 "pattern": "^(<<variable:([-+/*0-9A-Za-z_]+)>>|<<auto>>)$"
<sup>44</sup> },
 45 {
46 "type": "null"
 47 }
48 ]
49 }
50 \quad \frac{1}{3},51 "shape": {
52 "type": "object",
53 "properties": {
\begin{array}{c} 54 \end{array} "in": {
55 "$ref": "#/definitions/dims_in"
\left\{\right\},
\begin{array}{c} 57 \end{array} "out": {
58 "$ref": "#/definitions/dims"
59 }
60 \qquad },
61 "required": [
\sum_{n=1}^{\infty} "in",
\overline{\phantom{a}} \overline{\phantom{a}} \overline{\\begin{array}{ccc} 64 & 1 \end{array} ,
65 "additionalProperties": false
\begin{array}{ccc} 66 & & \end{array} \qquad \qquad \begin{array}{c} \text{\Large{\textbf{\textit{\char'1}}}}\\ \text{\Large{\textbf{\textit{\char'1}}}}\\ \text{\Large{\textbf{\textit{\char'1}}}}\\ \text{\Large{\textbf{\textit{\char'1}}}}\\ \text{\Large{\textbf{\textit{\char'1}}}}\\ \text{\Large{\textbf{\textit{\char'1}}}}\\ \text{\Large{\textbf{\textit{\char'1}}}}\\ \text{\Large{\textbf{\textit{\char'1}}}}\\ \text{\Large{\textbf{\textit{\char'1}}}}\\ \text{\Large{\textbf{\textit{\char'1}}}}\\ \text{\Large{\textbf{\textit{\char'1}}}}\\ \text{\Large{\textbf{\textit{\char'167 "graph": {
\begin{array}{c} \text{68} \\ \text{68} \end{array} "type": "array",
\begin{array}{ccc} \text{69} & \text{...} \end{array} "minItems": 1,
70 "items": {
71 "type": "string",
\frac{1}{22} "pattern": "^[A-Za-z_][0-9A-Za-z_]*( +-> +[A-Za-z_][0-9A-Za-z_]*)+$"
73 }
74 },
75 "block": {
76 "type": "object",
\pi | "properties": {
\frac{1}{28} \frac{1}{28} \frac{1}{28} \frac{1}{28} \frac{1}{28} \frac{1}{28} \frac{1}{28} \frac{1}{28} \frac{1}{28} \frac{1}{28} \frac{1}{28} \frac{1}{28} \frac{1}{28} \frac{1}{28} \frac{1}{28} \frac{1}{28} \frac{1}{28} \frac{1}{28} \frac{1}{28} \frac{1}{28} \eta \mathbf{r} \mathbf{r} \mathbf{r} \mathbf{r} \mathbf{r} \mathbf{r} \mathbf{r} \mathbf{r} \mathbf{r} \mathbf{r} \mathbf{r} \mathbf{r} \mathbf{r} \mathbf{r} \mathbf{r} \mathbf{r} \mathbf{r} \mathbf{r} \mathbf{r} \mathbf{r} \mathbf{r} \mathbf{r} \mathbf{r} \mathbf{r} 
80 },
\begin{array}{ccc} \text{81} & & \text{...} \\ \text{82} & & \text{...} \end{array} \begin{array}{ccc} \text{...} & \text{...} \\ \text{...} & \text{...} \end{array}\text{SSE} \text{SSE} \text{SSE} \text{SSE} \text{SSE} \text{SSE} \text{SSE} \text{SSE} \text{SSE} \text{SSE} \text{SSE} \text{SSE} \text{SSE} \text{SSE} \text{SSE} \text{SSE} \text{SSE} \text{SSE} \text{SSE} \text{SSE} \text{SSE} \text{SSE} \text{SSE} \text{SSE} \text{S83 },
\begin{array}{c|c|c|c} \mathbf{1} & \mathbf{1} & \mathbf{1} & \mathbf{1} \\ \hline \mathbf{2} & \mathbf{3} & \mathbf{1} & \mathbf{1} \\ \mathbf{3} & \mathbf{1} & \mathbf{1} & \mathbf{1} \\ \mathbf{3} & \mathbf{1} & \mathbf{1} & \mathbf{1} \\ \mathbf{3} & \mathbf{1} & \mathbf{1} & \mathbf{1} \\ \mathbf{4} & \mathbf{1} & \mathbf{1} & \mathbf{1} \\ \mathbf{4} & \mathbf{1} & \mathbf{1} & \mathbf{1} \\ \mathbf{5} & \85 \text{``$ref'': \text{``}\#/definitions/id''}86 },
\overline{\phantom{a}} \overline{\phantom{a}} \overline{\88 Since 1 Stref": "#/definitions/id"
89 },
```

```
90 "_descriptation": {
\left| \right| "$ref": "#/definitions/description"
92 },
93 "_shape": {
94 "$ref": "#/definitions/shape"
95 },
96 " " path": {
\frac{97}{97} "$ref": "#/definitions/path"
98 },
99 "_ext_vars": {
100 "type": "object"
101 },
102 "blocks": {
103 "$ref": "#/definitions/blocks"
104 },
\frac{1}{105} "input": {
106 "$ref": "#/definitions/id"
107 },
108 "output": {
109 "$ref": "#/definitions/id"
\frac{110}{3},
\mathbf{u}_1 "graph": {
1112 "$ref": "#/definitions/graph"
113 },
114 "dim": {
115 "type": "integer"
116 },
117 "reshape\_spec": {
118 "$ref": "#/definitions/reshape"
119 },
120 \blacksquare \blacksquare121 "$ref": "#/definitions/architecture"
122 }
123 \quad | \quad \frac{1}{3},124 "required": [
125 "_class"
126 ],
127 "allOf": [
128 \left\{ \begin{array}{c} 1 \end{array} \right\}\mathbf{u}_{129} "if": {
130 "properties": {
131 "_class": {
\frac{132}{2} "enum": [
133 Sequential",
<sup>134</sup> "Group"
135 ]
136 }
137 }
138 },
139 "then": {
\begin{array}{c} \text{140} \\ \text{140} \end{array} \begin{array}{c} \text{140} \\ \text{140} \end{array} \begin{array}{c} \text{140} \\ \text{140} \end{array}141 "blocks"
```
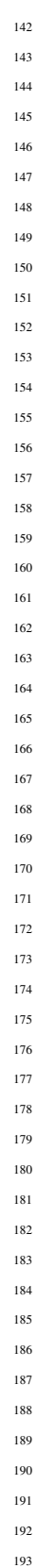

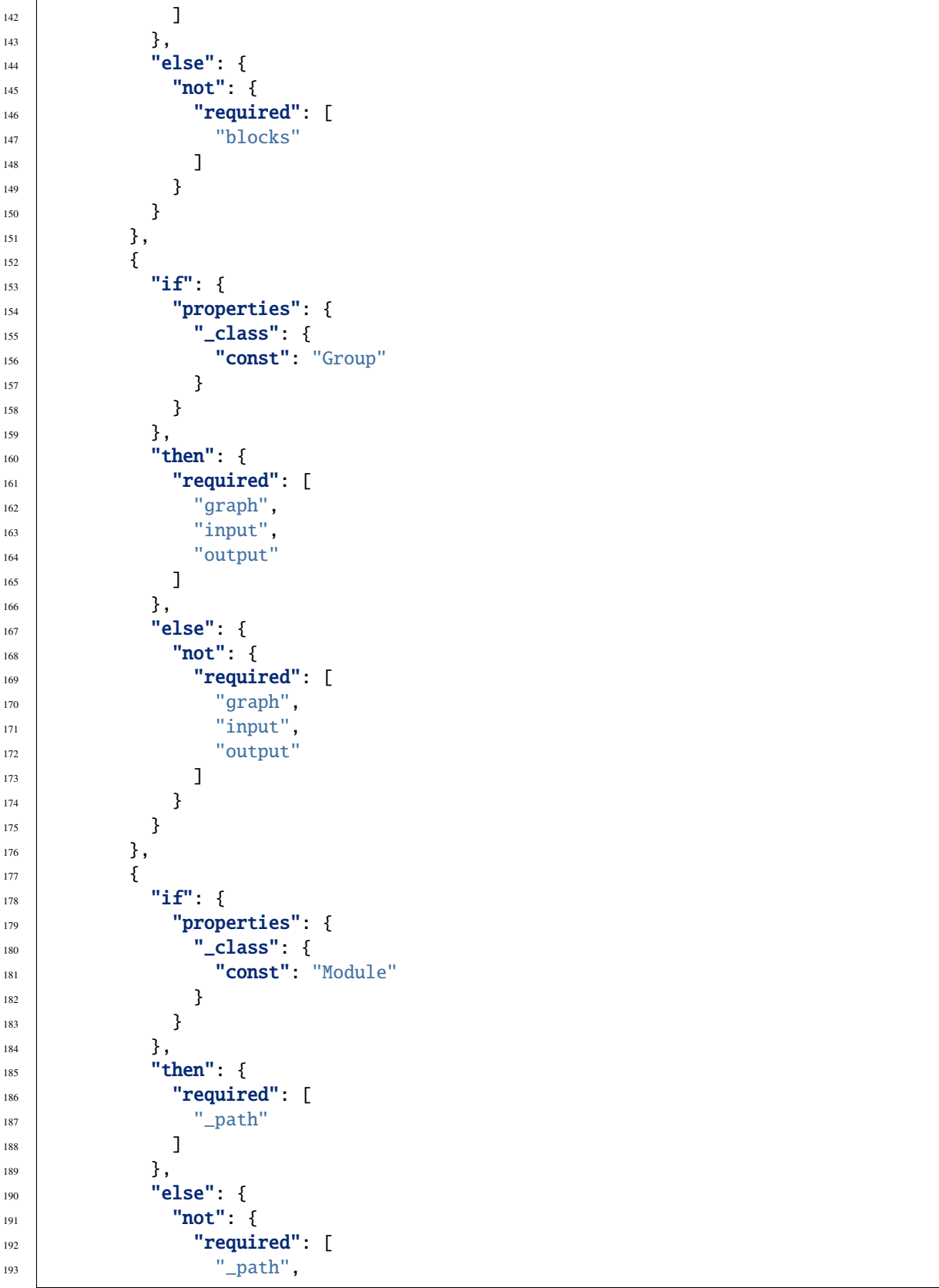

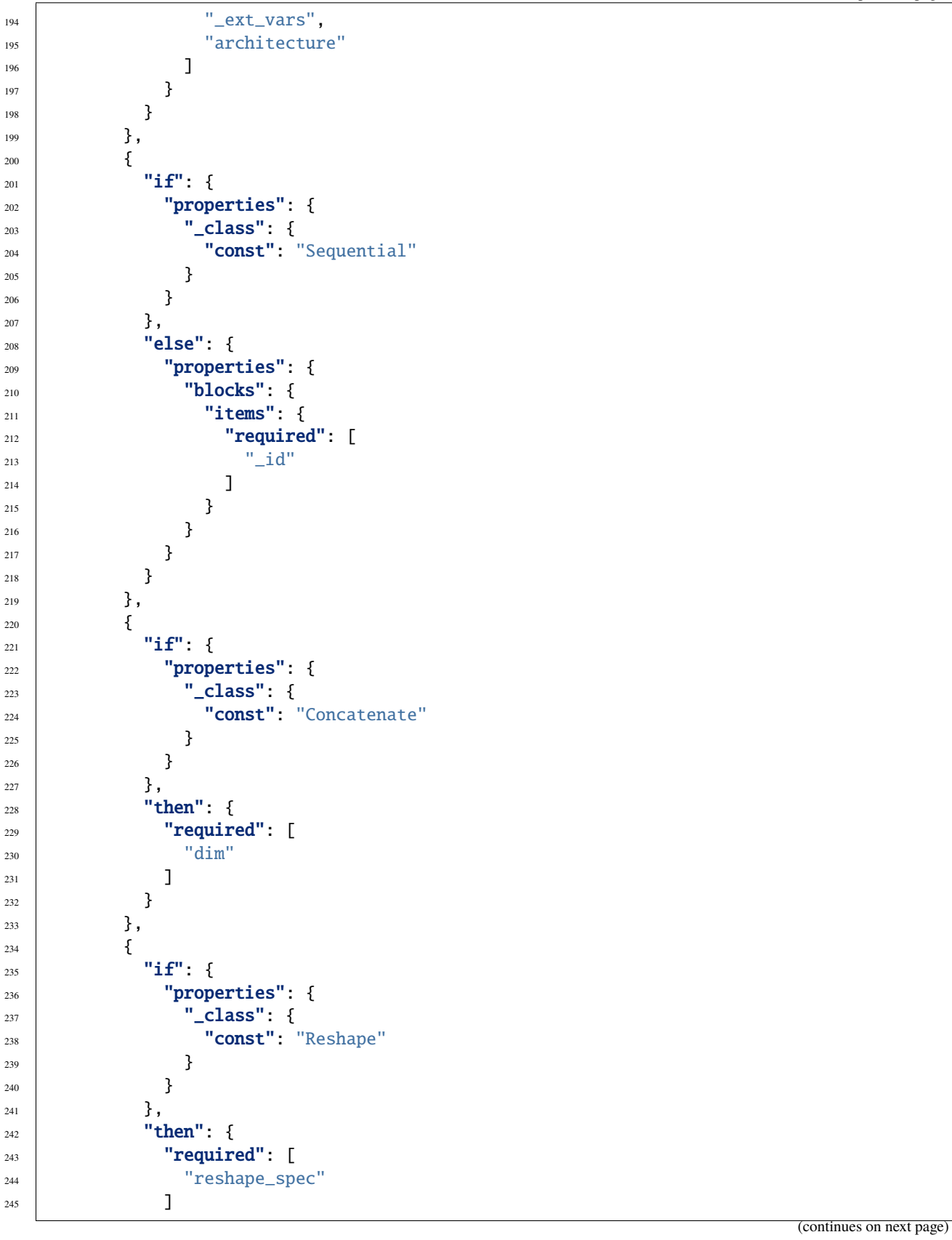

```
246 },
247 "else": {
248 "not": {
249 "required": [
250 "reshape_spec"
\frac{251}{251} ]
252 }
253 }
254 }
255 ]
256 },
257 "blocks": {
\frac{258}{258} "type": "array",
\sum_{259} "minItems": 1,
260 "items": {
_{261} "$ref": "#/definitions/block"
262 }
263 },
264 "path": {
265 "type": "string",
266 "pattern": ".+\\.jsonnet"
267 },
268 "inputs_outputs": {
269 "type": "array",
\sum_{270} "minItems": 1,
271 "items": {
272 "type": "object",
273 "properties": {
274 " " id": {
\text{``sref''}: \text{``#/definitions/id''}276 },
\frac{1}{277} \blacksquare \blacksquare\frac{278}{278} "Sref": "#/definitions/description"
279 },
280 "_shape": {
\text{``ref''}: \text{``#/definitions/dims''}282 }
283 },
\begin{array}{c} \mathbf{284} \end{array} "required": [
285 " id",
286 "_shape"
287 ],
288 "additionalProperties": false
289 }
290 \left| \right. \qquad \},
291 "architecture": {
\frac{292}{292} "type": "object",
293 "properties": {
\frac{1}{294} "_id": {
\text{``$ref'': "#/definitions/id"}296 },
297 "_descriptation": {
```

```
298 "$ref": "#/definitions/description"
299 },
300 "blocks": {
301 "$ref": "#/definitions/blocks"
302 },
303 \blacksquare \blacksquare304 "$ref": "#/definitions/graph"
305 },
306 "inputs"\frac{307}{100} "$ref": "#/definitions/inputs_outputs"
308 },
309 "outputs": {
310 "$ref": "#/definitions/inputs_outputs"
311 }
312 \quad | \quad \frac{312}{2}313 "required": [
\int_{314} "_id",
315 "blocks",
316 "graph",
317 "inputs",
318 "outputs"
319 ],
320 "additionalProperties": false
321 },
322 "reshape": {
323 "oneOf": [
324 {
325 "const": "flatten"
326 },
327 {
\frac{328}{2} "type": "array",
\sum_{329} "minItems": 1,
330 "items": {
\frac{331}{2} "oneOf": [
332 \left\{ \begin{array}{ccc} \end{array} \right.333 \text{``} \text{``} \text{``} \text{``} \text{``} \text{``} \text{``} \text{``} \text{``} \text{``} \text{``} \text{``} \text{``} \text{``} \text{``} \text{``} \text{``} \text{``} \text{``} \text{``} \text{``} \text{``} \text{``} \text{``} \text{``} \text{``} \text{``}334 },
335\frac{336}{336} \blacksquare \blacktriangleright \blacktriangleright 
337 },
338 \left\{\frac{339}{339} \text{``$ref":\text{''} \# / definitions /reshape\_unflatten''}340 }
341 ]
342 }
343 }
\frac{344}{ } ]
345 },
346 "reshape_index": {
347 "type": "integer",
348 "minimum": 0
349 },
```

```
350 "reshape_dims": {
351 "type": "array",
352 "minItems": 2,
353 "items": {
354 "oneOf": [
355\frac{356}{ } "type": "integer",
\frac{357}{100} "minimum": 1
358 },
359 {
360 "type": "string",
361 "pattern": "^(<<variable:([-+/*0-9A-Za-z_]+)>>|<<auto>>)$"
362 }
363 ]
364 }
365 },
366 "reshape_flatten": {
367 "type": "array",
368 "minItems": 2,
369 "items": {
370 "$ref": "#/definitions/reshape_index"
371 }
372 },
373 Treshape_unflatten": {
\frac{374}{374} "type": "object",
\frac{375}{ } "minProperties": 1,
376 "maxProperties": 1,
377 | "patternProperties": {
378 \blacksquare \blacksquare379 "$ref": "#/definitions/reshape_dims"
380 }
381 },
382 "additionalProperties": false
383 }
384 }
385 }
```
## <span id="page-19-0"></span>**3.2 Command line tool**

## **3.2.1 narchi\_cli.py validate**

Command for checking the validity of neural network module architecture files.

```
usage: narchi_cli.py validate [-h] [--version] [--cfg CFG]
                              [--print_config [={comments,skip_null}+]]
                              [--validate {true,false}]
                              [--propagate {true,false}]
                              [--propagated {true, false}]
```
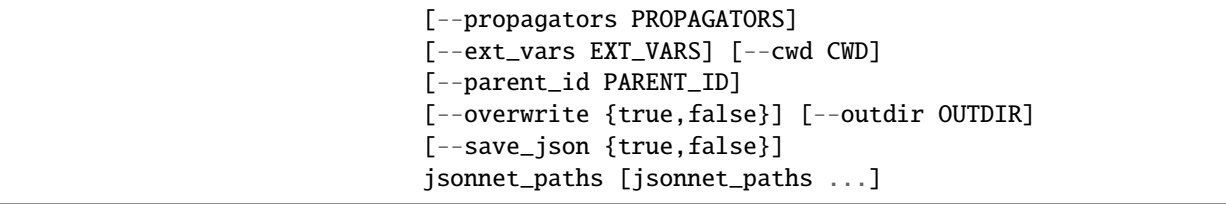

## **Positional Arguments**

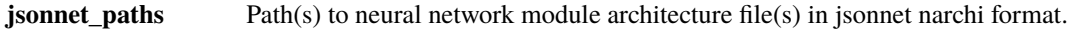

### **Named Arguments**

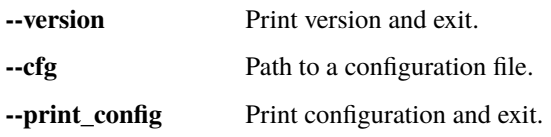

## **Loading related options**

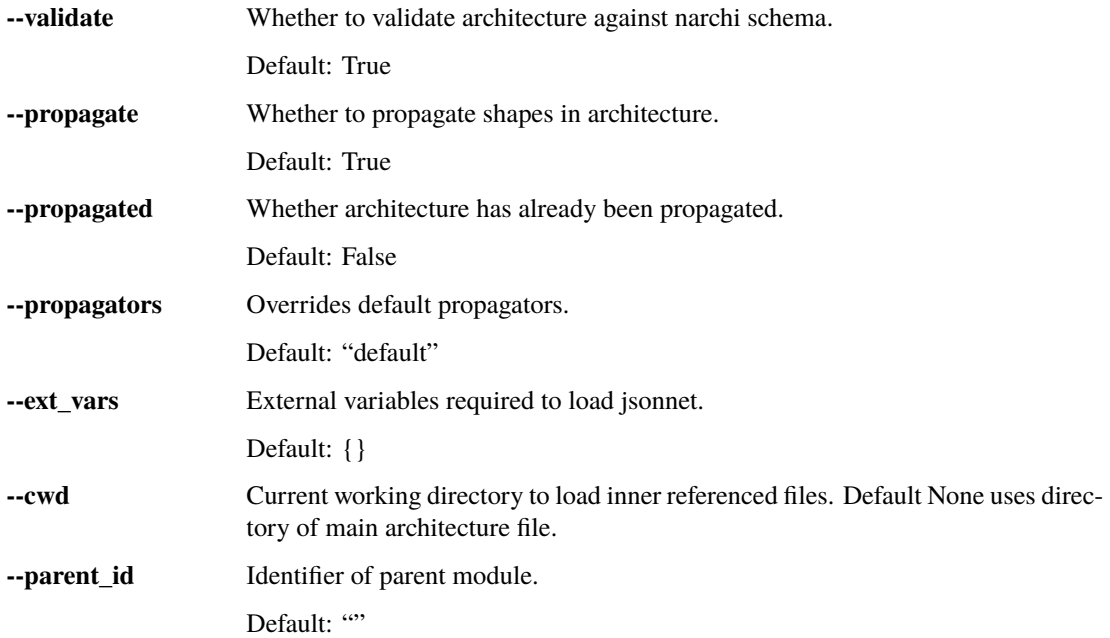

## **Output related options**

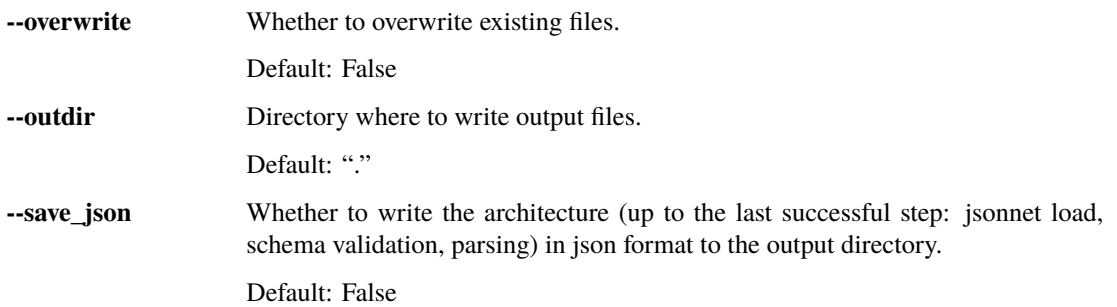

## **3.2.2 narchi\_cli.py render**

Command for rendering a neural network module architecture file.

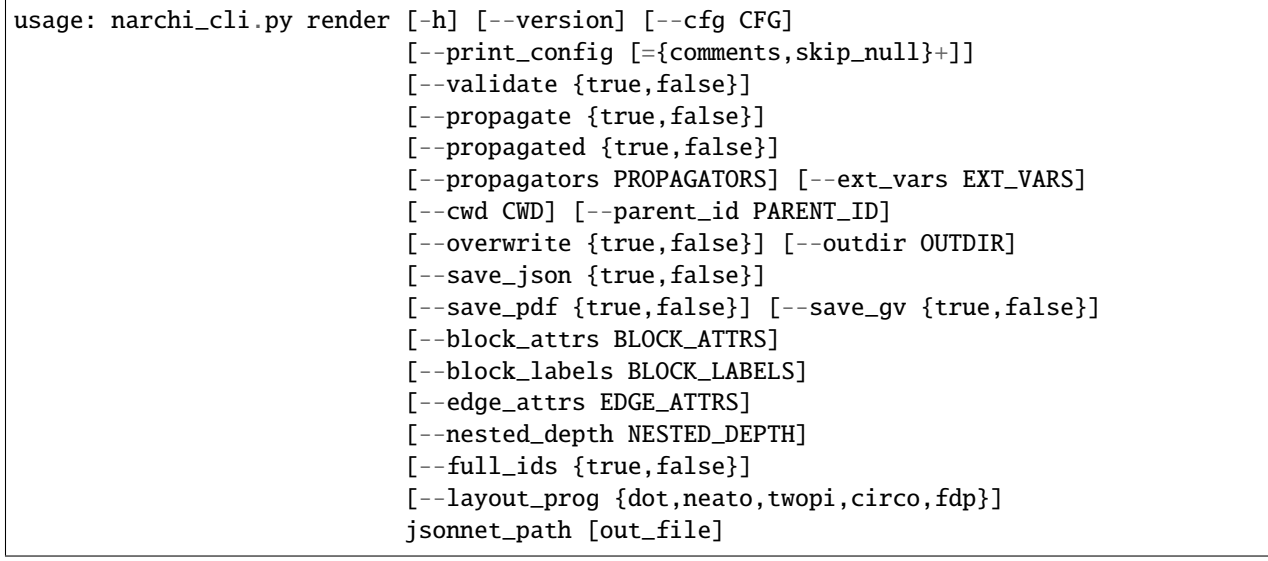

#### **Positional Arguments**

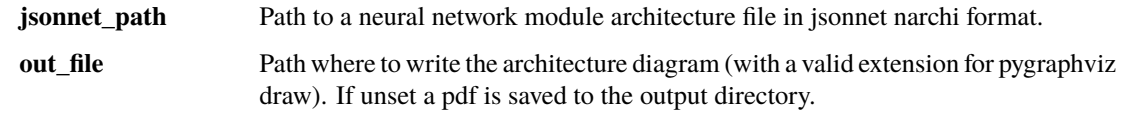

## **Named Arguments**

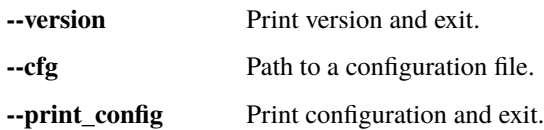

### **Loading related options**

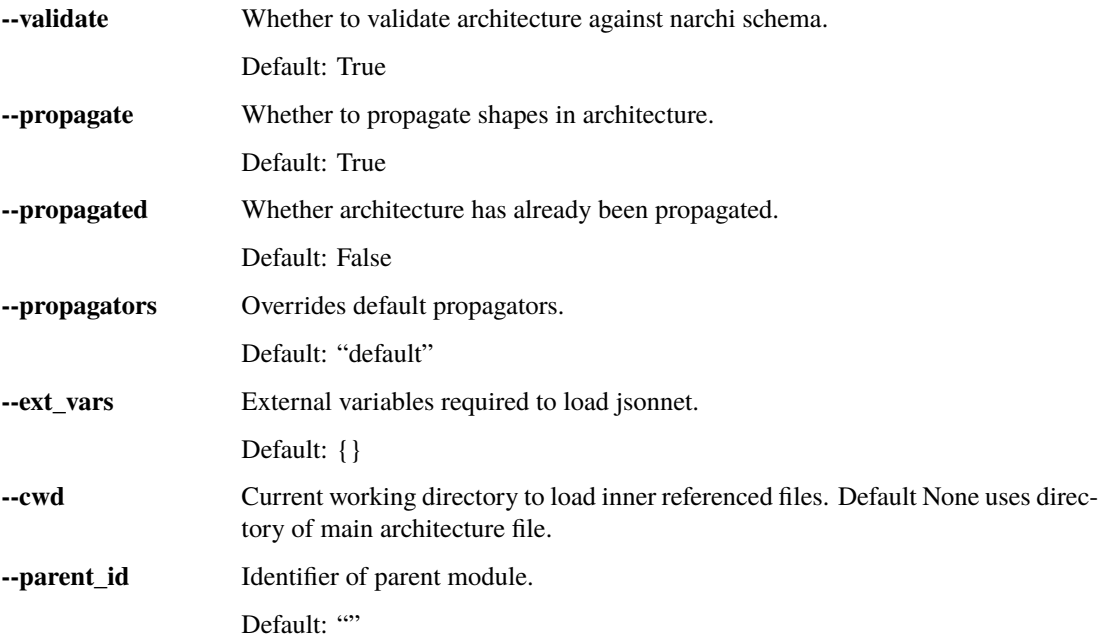

## **Output related options**

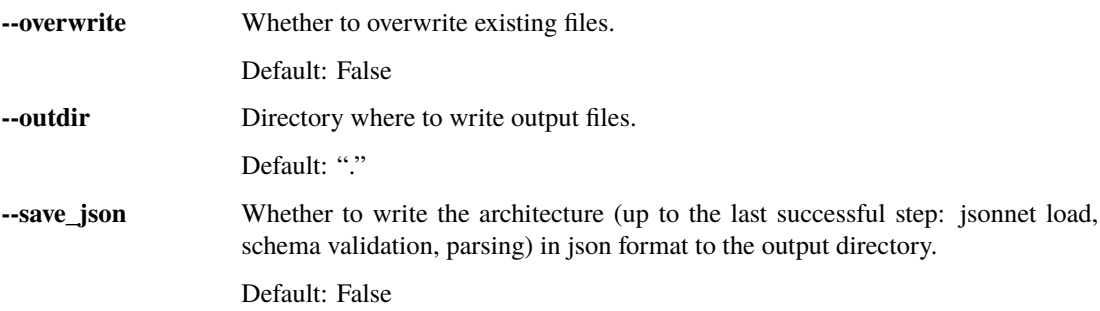

### **Rendering related options**

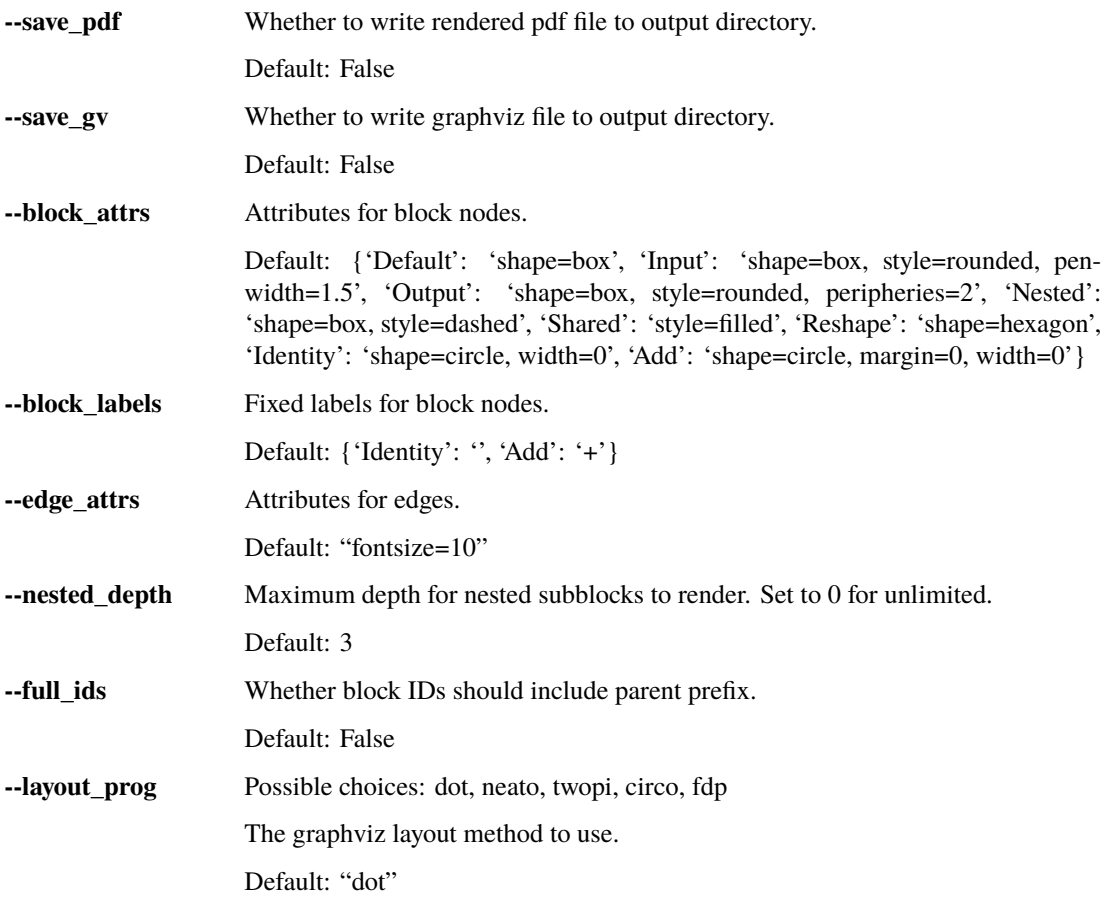

## **3.2.3 narchi\_cli.py schema**

Prints a schema as a pretty json.

usage: narchi\_cli.py schema [-h] [{narchi,propagated,reshape,block,mappings}]

#### **Positional Arguments**

**schema** Possible choices: narchi, propagated, reshape, block, mappings Which of the available schemas to print. Default: "narchi"

## <span id="page-24-5"></span><span id="page-24-0"></span>**3.3 API Reference**

## <span id="page-24-4"></span>**3.3.1 narchi.blocks**

Blocks definitions and functions related to registering propagators.

#### **Classes:**

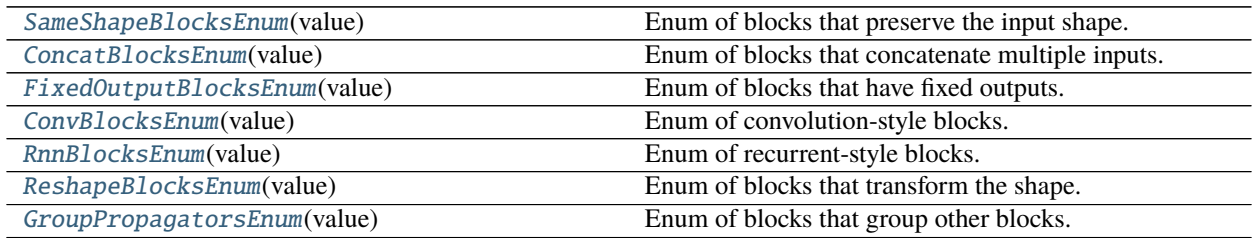

#### **Functions:**

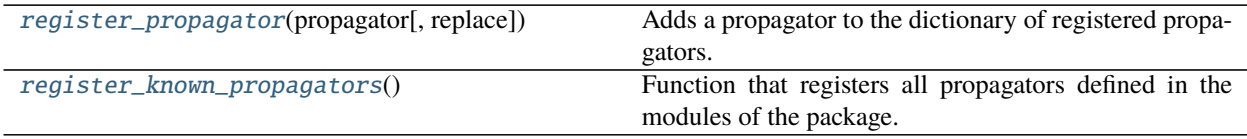

#### <span id="page-24-1"></span>class narchi.blocks.SameShapeBlocksEnum(*value*)

Bases: [enum.Enum](https://docs.python.org/3/library/enum.html#enum.Enum)

Enum of blocks that preserve the input shape.

#### **Attributes:**

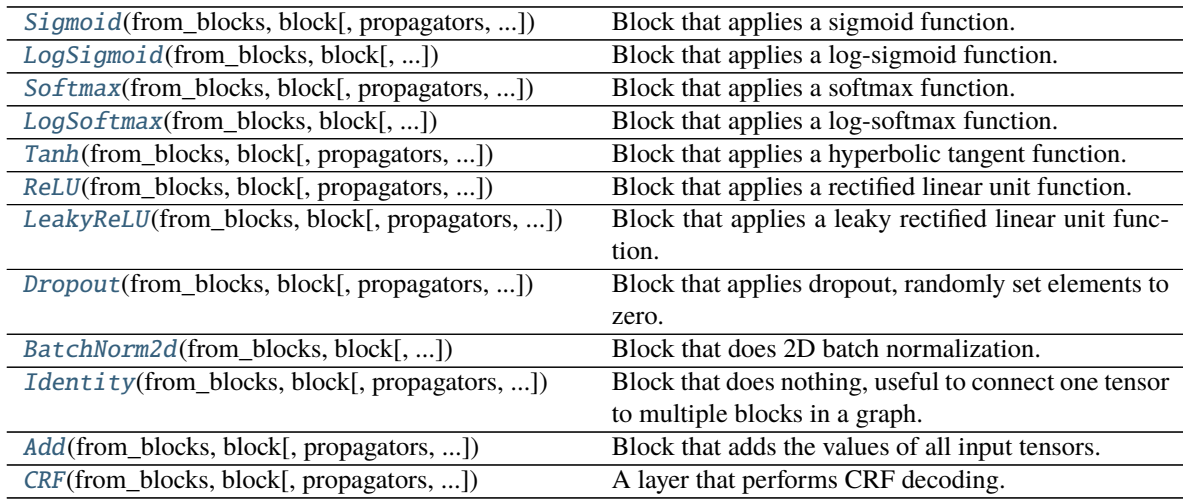

<span id="page-24-2"></span>Sigmoid(*from\_blocks: List[\[argparse.Namespace\]](https://docs.python.org/3/library/argparse.html#argparse.Namespace)*, *block: [argparse.Namespace](https://docs.python.org/3/library/argparse.html#argparse.Namespace)*, *propagators: Optional[\[dict\]](https://docs.python.org/3/library/stdtypes.html#dict)*  $= None, ext\_vars:$   $dict = \{\}, cwd: \text{Optional}[str] = None) =$  $dict = \{\}, cwd: \text{Optional}[str] = None) =$  $dict = \{\}, cwd: \text{Optional}[str] = None) =$  $dict = \{\}, cwd: \text{Optional}[str] = None) =$ 

<narchi.propagators.same.SameShapePropagator object>

<span id="page-24-3"></span>Block that applies a sigmoid function.

- <span id="page-25-11"></span>LogSigmoid(*from\_blocks: List[\[argparse.Namespace\]](https://docs.python.org/3/library/argparse.html#argparse.Namespace)*, *block: [argparse.Namespace](https://docs.python.org/3/library/argparse.html#argparse.Namespace)*, *propagators: Optional*<sup> $\text{dict}$  $\text{dict}$  $\text{dict}$ </sup> $=$  *None*, *ext\_vars: dict*  $=$  {}, *cwd: Optional* $\text{Str}$  $=$  *None* $)$  = <narchi.propagators.same.SameShapePropagator object> Block that applies a log-sigmoid function.
- <span id="page-25-1"></span>Softmax(*from\_blocks: List[\[argparse.Namespace\]](https://docs.python.org/3/library/argparse.html#argparse.Namespace)*, *block: [argparse.Namespace](https://docs.python.org/3/library/argparse.html#argparse.Namespace)*, *propagators: Optional[\[dict\]](https://docs.python.org/3/library/stdtypes.html#dict)*  $=$  *None*, *ext vars: [dict](https://docs.python.org/3/library/stdtypes.html#dict)*  $=$  {}, *cwd: Optional* $[str] =$  $[str] =$  *None*) = <narchi.propagators.same.SameShapePropagator object> Block that applies a softmax function.
- <span id="page-25-2"></span>LogSoftmax(*from\_blocks: List[\[argparse.Namespace\]](https://docs.python.org/3/library/argparse.html#argparse.Namespace)*, *block: [argparse.Namespace](https://docs.python.org/3/library/argparse.html#argparse.Namespace)*, *propagators: Optional*<sup>*[\[dict\]](https://docs.python.org/3/library/stdtypes.html#dict)*</sup> = *None*, *ext\_vars: [dict](https://docs.python.org/3/library/stdtypes.html#dict)* = {*}*, *cwd: Optional*<sup>*[\[str\]](https://docs.python.org/3/library/stdtypes.html#str)* = *None*) =</sup> <narchi.propagators.same.SameShapePropagator object> Block that applies a log-softmax function.
- <span id="page-25-3"></span>Tanh(*from\_blocks: List[\[argparse.Namespace\]](https://docs.python.org/3/library/argparse.html#argparse.Namespace)*, *block: [argparse.Namespace](https://docs.python.org/3/library/argparse.html#argparse.Namespace)*, *propagators: Optional[\[dict\]](https://docs.python.org/3/library/stdtypes.html#dict) = None*, *ext\_vars:*  $dict = \{\}, cvd$  $dict = \{\}, cvd$ *: Optional* $[str] = None$  $[str] = None$  = <narchi.propagators.same.SameShapePropagator object> Block that applies a hyperbolic tangent function.
- <span id="page-25-4"></span>ReLU(*from\_blocks: List[\[argparse.Namespace\]](https://docs.python.org/3/library/argparse.html#argparse.Namespace)*, *block: [argparse.Namespace](https://docs.python.org/3/library/argparse.html#argparse.Namespace)*, *propagators: Optional[\[dict\]](https://docs.python.org/3/library/stdtypes.html#dict) = None*, *ext vars: [dict](https://docs.python.org/3/library/stdtypes.html#dict)* = {}, *cwd: Optional* $[str] = None$  $[str] = None$  = <narchi.propagators.same.SameShapePropagator object> Block that applies a rectified linear unit function.
- <span id="page-25-5"></span>LeakyReLU(*from\_blocks: List[\[argparse.Namespace\]](https://docs.python.org/3/library/argparse.html#argparse.Namespace)*, *block: [argparse.Namespace](https://docs.python.org/3/library/argparse.html#argparse.Namespace)*, *propagators: Optional*<sup> $\text{dict}$  $\text{dict}$  $\text{dict}$ </sup> $=$  *None*, *ext\_vars: dict*  $=$  {}, *cwd: Optional* $\text{Str}$  $=$  *None* $)$  = <narchi.propagators.same.SameShapePropagator object> Block that applies a leaky rectified linear unit function.
- <span id="page-25-6"></span>Dropout(*from\_blocks: List[\[argparse.Namespace\]](https://docs.python.org/3/library/argparse.html#argparse.Namespace)*, *block: [argparse.Namespace](https://docs.python.org/3/library/argparse.html#argparse.Namespace)*, *propagators: Optional[\[dict\]](https://docs.python.org/3/library/stdtypes.html#dict)*  $= None, ext\_vars:$   $dict = \{\}, cwd:$  $dict = \{\}, cwd:$   $Optional[str] = None$  $Optional[str] = None$  $Optional[str] = None$  = <narchi.propagators.same.SameShapePropagator object> Block that applies dropout, randomly set elements to zero.

<span id="page-25-7"></span>BatchNorm2d(*from\_blocks: List[\[argparse.Namespace\]](https://docs.python.org/3/library/argparse.html#argparse.Namespace)*, *block: [argparse.Namespace](https://docs.python.org/3/library/argparse.html#argparse.Namespace)*, *propagators: Optional*<sup> $\text{dict}$  $\text{dict}$  $\text{dict}$ </sup> $=$  *None*, *ext vars: dict*  $=$   $\{\}$ , *cwd: Optional* $\text{Str}$  $=$  *None*) = <narchi.propagators.same.SameShapePropagator object> Block that does 2D batch normalization.

<span id="page-25-8"></span>Identity(*from\_blocks: List[\[argparse.Namespace\]](https://docs.python.org/3/library/argparse.html#argparse.Namespace)*, *block: [argparse.Namespace](https://docs.python.org/3/library/argparse.html#argparse.Namespace)*, *propagators: Optional*<sup>*[\[dict\]](https://docs.python.org/3/library/stdtypes.html#dict)*</sup> = *None*, *ext\_vars: [dict](https://docs.python.org/3/library/stdtypes.html#dict)* =  $\{$ }, *cwd: Optional* $[str]$  = *None*) = <narchi.propagators.same.SameShapePropagator object> Block that does nothing, useful to connect one tensor to multiple blocks in a graph.

<span id="page-25-9"></span>Add(*from\_blocks: List[\[argparse.Namespace\]](https://docs.python.org/3/library/argparse.html#argparse.Namespace)*, *block: [argparse.Namespace](https://docs.python.org/3/library/argparse.html#argparse.Namespace)*, *propagators: Optional[\[dict\]](https://docs.python.org/3/library/stdtypes.html#dict) = None*, *ext vars: [dict](https://docs.python.org/3/library/stdtypes.html#dict)* = {}, *cwd: Optional* $[str] = None$  $[str] = None$  =

<narchi.propagators.same.SameShapesPropagator object> Block that adds the values of all input tensors. Input tensors must have the same shape.

<span id="page-25-10"></span>CRF(*from\_blocks: List[\[argparse.Namespace\]](https://docs.python.org/3/library/argparse.html#argparse.Namespace)*, *block: [argparse.Namespace](https://docs.python.org/3/library/argparse.html#argparse.Namespace)*, *propagators: Optional[\[dict\]](https://docs.python.org/3/library/stdtypes.html#dict) = None*, *ext\_vars:*  $dict = \{\}, cvd$  $dict = \{\}, cvd$ *: Optional* $[str] = None$  $[str] = None$  = <narchi.propagators.same.SameShapeConsumeDimPropagator object> A layer that performs CRF decoding.

<span id="page-25-0"></span>class narchi.blocks.ConcatBlocksEnum(*value*) Bases: [enum.Enum](https://docs.python.org/3/library/enum.html#enum.Enum)

Enum of blocks that concatenate multiple inputs.

#### <span id="page-26-7"></span>**Attributes:**

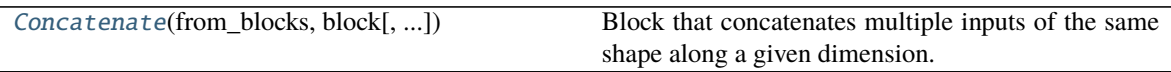

<span id="page-26-2"></span>Concatenate(*from\_blocks: List[\[argparse.Namespace\]](https://docs.python.org/3/library/argparse.html#argparse.Namespace)*, *block: [argparse.Namespace](https://docs.python.org/3/library/argparse.html#argparse.Namespace)*, *propagators: Optional*<sup>*[\[dict\]](https://docs.python.org/3/library/stdtypes.html#dict)*</sup> = *None*, *ext\_vars: [dict](https://docs.python.org/3/library/stdtypes.html#dict)* =  $\{$ }, *cwd: Optional* $[str]$  = *None*) =

<narchi.propagators.concat.ConcatenatePropagator object>

Block that concatenates multiple inputs of the same shape along a given dimension.

<span id="page-26-0"></span>class narchi.blocks.FixedOutputBlocksEnum(*value*)

Bases: [enum.Enum](https://docs.python.org/3/library/enum.html#enum.Enum)

Enum of blocks that have fixed outputs.

#### **Attributes:**

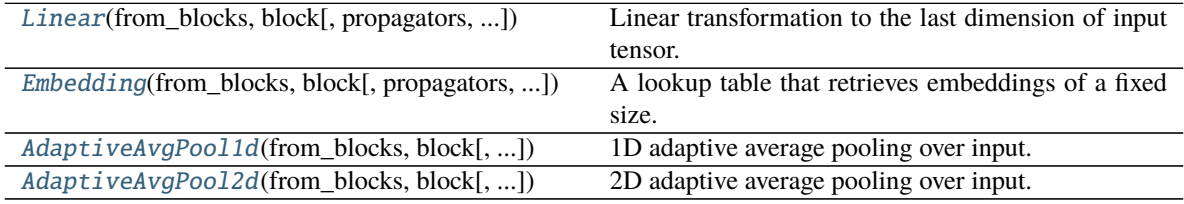

<span id="page-26-3"></span>Linear(*from\_blocks: List[\[argparse.Namespace\]](https://docs.python.org/3/library/argparse.html#argparse.Namespace)*, *block: [argparse.Namespace](https://docs.python.org/3/library/argparse.html#argparse.Namespace)*, *propagators: Optional[\[dict\]](https://docs.python.org/3/library/stdtypes.html#dict) = None*, *ext\_vars:*  $dict = \{\}, cwd: \text{Optional[str]} = \text{None}\}$  $dict = \{\}, cwd: \text{Optional[str]} = \text{None}\}$  $dict = \{\}, cwd: \text{Optional[str]} = \text{None}\}$  $dict = \{\}, cwd: \text{Optional[str]} = \text{None}\}$  =

<narchi.propagators.fixed.FixedOutputPropagator object>

Linear transformation to the last dimension of input tensor.

<span id="page-26-4"></span>Embedding(*from\_blocks: List[\[argparse.Namespace\]](https://docs.python.org/3/library/argparse.html#argparse.Namespace)*, *block: [argparse.Namespace](https://docs.python.org/3/library/argparse.html#argparse.Namespace)*, *propagators: Optional*<sup> $\text{dict}$  $\text{dict}$  $\text{dict}$ </sup> $=$  *None*, *ext\_vars: dict* = {}, *cwd: Optional* $\text{Str}$ } = *None*) = <narchi.propagators.fixed.AddFixedPropagator object>

A lookup table that retrieves embeddings of a fixed size.

<span id="page-26-5"></span>AdaptiveAvgPool1d(*from\_blocks: List[\[argparse.Namespace\]](https://docs.python.org/3/library/argparse.html#argparse.Namespace)*, *block: [argparse.Namespace](https://docs.python.org/3/library/argparse.html#argparse.Namespace)*, *propagators: Optional*<sup>*[\[dict\]](https://docs.python.org/3/library/stdtypes.html#dict)*</sup> = *None*, *ext\_vars: [dict](https://docs.python.org/3/library/stdtypes.html#dict)* =  $\{\}$ , *cwd: Optional* $\{str]$  = *None*) =

<narchi.propagators.fixed.FixedOutputPropagator object>

1D adaptive average pooling over input.

<span id="page-26-6"></span>AdaptiveAvgPool2d(*from\_blocks: List[\[argparse.Namespace\]](https://docs.python.org/3/library/argparse.html#argparse.Namespace)*, *block: [argparse.Namespace](https://docs.python.org/3/library/argparse.html#argparse.Namespace)*, *propagators: Optional* $\lceil \text{dict} \rceil$  $\lceil \text{dict} \rceil$  $\lceil \text{dict} \rceil$  = None, ext\_vars:  $\text{dict} = \{\}, \text{cwd}: \text{Optional}[\text{str}] = \text{None}$  =

## <narchi.propagators.fixed.FixedOutputPropagator object>

2D adaptive average pooling over input.

## <span id="page-26-1"></span>class narchi.blocks.ConvBlocksEnum(*value*)

Bases: [enum.Enum](https://docs.python.org/3/library/enum.html#enum.Enum)

Enum of convolution-style blocks.

#### **Attributes:**

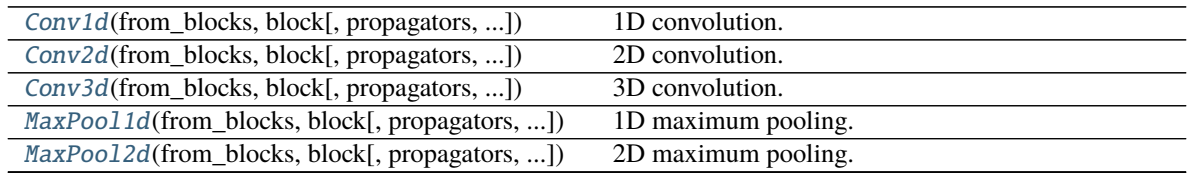

<span id="page-27-10"></span>

| rable to – continued from previous page                |                     |
|--------------------------------------------------------|---------------------|
| MaxPool3d(from_blocks, block[, propagators, ])         | 3D maximum pooling. |
| <i>AvgPool1d</i> (from_blocks, block[, propagators, ]) | 1D average pooling. |
| AvgPool2d(from_blocks, block[, propagators, ])         | 2D average pooling. |
| AvgPool3d(from_blocks, block[, propagators, ])         | 3D average pooling. |
|                                                        |                     |

Table 6 – continued from previous page

- <span id="page-27-1"></span>Conv1d(*from\_blocks: List[\[argparse.Namespace\]](https://docs.python.org/3/library/argparse.html#argparse.Namespace)*, *block: [argparse.Namespace](https://docs.python.org/3/library/argparse.html#argparse.Namespace)*, *propagators: Optional[\[dict\]](https://docs.python.org/3/library/stdtypes.html#dict) = None*, *ext vars:*  $dict = \{$  $dict = \{$ }, *cwd: Optional* $[str] = None$  $[str] = None$  = <narchi.propagators.conv.ConvPropagator object> 1D convolution.
- <span id="page-27-2"></span>Conv2d(*from\_blocks: List[\[argparse.Namespace\]](https://docs.python.org/3/library/argparse.html#argparse.Namespace)*, *block: [argparse.Namespace](https://docs.python.org/3/library/argparse.html#argparse.Namespace)*, *propagators: Optional[\[dict\]](https://docs.python.org/3/library/stdtypes.html#dict) = None*, *ext\_vars:*  $dict = \{\}, cvd$  $dict = \{\}, cvd$ *:*  $Optional[str] = None$  $Optional[str] = None$  $Optional[str] = None$  = <narchi.propagators.conv.ConvPropagator object>

2D convolution.

- <span id="page-27-3"></span>Conv3d(*from\_blocks: List[\[argparse.Namespace\]](https://docs.python.org/3/library/argparse.html#argparse.Namespace)*, *block: [argparse.Namespace](https://docs.python.org/3/library/argparse.html#argparse.Namespace)*, *propagators: Optional[\[dict\]](https://docs.python.org/3/library/stdtypes.html#dict) = None*, *ext\_vars:*  $dict = \{\}, cvd$  $dict = \{\}, cvd$ *: Optional* $[str] = None$  $[str] = None$  = <narchi.propagators.conv.ConvPropagator object> 3D convolution.
- <span id="page-27-4"></span>MaxPool1d(*from\_blocks: List[\[argparse.Namespace\]](https://docs.python.org/3/library/argparse.html#argparse.Namespace)*, *block: [argparse.Namespace](https://docs.python.org/3/library/argparse.html#argparse.Namespace)*, *propagators: Optional*<sup>*[\[dict\]](https://docs.python.org/3/library/stdtypes.html#dict)*</sup> = *None*, *ext\_vars: [dict](https://docs.python.org/3/library/stdtypes.html#dict)* =  $\{$ }, *cwd: Optional*[*str]* = *None*) = <narchi.propagators.conv.PoolPropagator object> 1D maximum pooling.
- <span id="page-27-5"></span>MaxPool2d(*from\_blocks: List[\[argparse.Namespace\]](https://docs.python.org/3/library/argparse.html#argparse.Namespace)*, *block: [argparse.Namespace](https://docs.python.org/3/library/argparse.html#argparse.Namespace)*, *propagators: Optional*<sup> $\lceil$ </sup>*[dict](https://docs.python.org/3/library/stdtypes.html#dict)* $\rceil$  = *None*, *ext\_vars: dict* = {}, *cwd: Optional* $\lceil$ *str* $\rceil$  = *None*) = <narchi.propagators.conv.PoolPropagator object> 2D maximum pooling.
- <span id="page-27-6"></span>MaxPool3d(*from\_blocks: List[\[argparse.Namespace\]](https://docs.python.org/3/library/argparse.html#argparse.Namespace)*, *block: [argparse.Namespace](https://docs.python.org/3/library/argparse.html#argparse.Namespace)*, *propagators: Optional*<sup> $\text{dict}$  $\text{dict}$  $\text{dict}$ </sup> $=$  *None*, *ext\_vars: dict*  $=$  {}, *cwd: Optional* $\text{Str}$  $=$  *None* $)$  = <narchi.propagators.conv.PoolPropagator object> 3D maximum pooling.
- <span id="page-27-7"></span>AvgPool1d(*from\_blocks: List[\[argparse.Namespace\]](https://docs.python.org/3/library/argparse.html#argparse.Namespace)*, *block: [argparse.Namespace](https://docs.python.org/3/library/argparse.html#argparse.Namespace)*, *propagators: Optional*<sup>*[\[dict\]](https://docs.python.org/3/library/stdtypes.html#dict)*</sup> = *None*, *ext\_vars: [dict](https://docs.python.org/3/library/stdtypes.html#dict)* = {*}*, *cwd: Optional*<sup>*[\[str\]](https://docs.python.org/3/library/stdtypes.html#str)* = *None*) =</sup> <narchi.propagators.conv.PoolPropagator object> 1D average pooling.
- <span id="page-27-8"></span>AvgPool2d(*from\_blocks: List[\[argparse.Namespace\]](https://docs.python.org/3/library/argparse.html#argparse.Namespace)*, *block: [argparse.Namespace](https://docs.python.org/3/library/argparse.html#argparse.Namespace)*, *propagators: Optional*<sup>*[\[dict\]](https://docs.python.org/3/library/stdtypes.html#dict)*</sup> = *None*, *ext\_vars: [dict](https://docs.python.org/3/library/stdtypes.html#dict)* =  $\{$ }, *cwd: Optional* $\{ str \}$  = *None*) = <narchi.propagators.conv.PoolPropagator object> 2D average pooling.

<span id="page-27-9"></span>AvgPool3d(*from\_blocks: List[\[argparse.Namespace\]](https://docs.python.org/3/library/argparse.html#argparse.Namespace)*, *block: [argparse.Namespace](https://docs.python.org/3/library/argparse.html#argparse.Namespace)*, *propagators: Optional*<sup> $\text{dict}$  $\text{dict}$  $\text{dict}$ </sup> $=$  *None*, *ext\_vars: dict*  $=$  {}, *cwd: Optional* $\text{Str}$  $=$  *None* $)$  = <narchi.propagators.conv.PoolPropagator object> 3D average pooling.

#### <span id="page-27-0"></span>class narchi.blocks.RnnBlocksEnum(*value*) Bases: [enum.Enum](https://docs.python.org/3/library/enum.html#enum.Enum)

Enum of recurrent-style blocks.

### **Attributes:**

<span id="page-28-9"></span>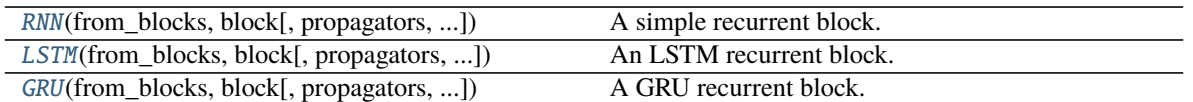

- <span id="page-28-2"></span>RNN(*from\_blocks: List[\[argparse.Namespace\]](https://docs.python.org/3/library/argparse.html#argparse.Namespace)*, *block: [argparse.Namespace](https://docs.python.org/3/library/argparse.html#argparse.Namespace)*, *propagators: Optional[\[dict\]](https://docs.python.org/3/library/stdtypes.html#dict) = None*, *ext\_vars:*  $dict = \{\}, cvd$  $dict = \{\}, cvd$ *: Optional* $[str] = None$  $[str] = None$  = <narchi.propagators.rnn.RnnPropagator object> A simple recurrent block.
- <span id="page-28-3"></span>LSTM(*from\_blocks: List[\[argparse.Namespace\]](https://docs.python.org/3/library/argparse.html#argparse.Namespace)*, *block: [argparse.Namespace](https://docs.python.org/3/library/argparse.html#argparse.Namespace)*, *propagators: Optional[\[dict\]](https://docs.python.org/3/library/stdtypes.html#dict) = None*, *ext vars:*  $dict = \{$  $dict = \{$ }, *cwd: Optional* $[str] = None$  $[str] = None$  = <narchi.propagators.rnn.RnnPropagator object> An LSTM recurrent block.
- <span id="page-28-4"></span>GRU(*from\_blocks: List[\[argparse.Namespace\]](https://docs.python.org/3/library/argparse.html#argparse.Namespace)*, *block: [argparse.Namespace](https://docs.python.org/3/library/argparse.html#argparse.Namespace)*, *propagators: Optional[\[dict\]](https://docs.python.org/3/library/stdtypes.html#dict) = None*, *ext\_vars:*  $dict = \{\}, cwd: \text{Optional}[str] = None) =$  $dict = \{\}, cwd: \text{Optional}[str] = None) =$  $dict = \{\}, cwd: \text{Optional}[str] = None) =$  $dict = \{\}, cwd: \text{Optional}[str] = None) =$ <narchi.propagators.rnn.RnnPropagator object> A GRU recurrent block.

<span id="page-28-0"></span>class narchi.blocks.ReshapeBlocksEnum(*value*)

Bases: [enum.Enum](https://docs.python.org/3/library/enum.html#enum.Enum)

Enum of blocks that transform the shape.

#### **Attributes:**

[Reshape](#page-28-5)(from\_blocks, block[, propagators, ...]) Transformation of the shape of the input.

<span id="page-28-5"></span>Reshape(*from\_blocks: List[\[argparse.Namespace\]](https://docs.python.org/3/library/argparse.html#argparse.Namespace)*, *block: [argparse.Namespace](https://docs.python.org/3/library/argparse.html#argparse.Namespace)*, *propagators: Optional[\[dict\]](https://docs.python.org/3/library/stdtypes.html#dict)*  $= None, ext\_vars:$  *[dict](https://docs.python.org/3/library/stdtypes.html#dict)*  $= \{\}, cwd:$  *Optional* $[str] = None$  $[str] = None$  =

<narchi.propagators.reshape.ReshapePropagator object>

Transformation of the shape of the input.

<span id="page-28-1"></span>class narchi.blocks.GroupPropagatorsEnum(*value*)

Bases: [enum.Enum](https://docs.python.org/3/library/enum.html#enum.Enum)

Enum of blocks that group other blocks.

#### **Attributes:**

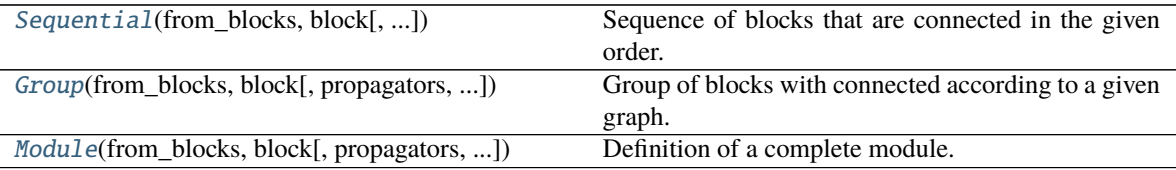

<span id="page-28-6"></span>Sequential(*from\_blocks: List[\[argparse.Namespace\]](https://docs.python.org/3/library/argparse.html#argparse.Namespace)*, *block: [argparse.Namespace](https://docs.python.org/3/library/argparse.html#argparse.Namespace)*, *propagators: Optional*<sup>*[\[dict\]](https://docs.python.org/3/library/stdtypes.html#dict)*</sup> = *None*, *ext\_vars: [dict](https://docs.python.org/3/library/stdtypes.html#dict)* =  $\{$ }, *cwd: Optional* $\{str\}$  = *None*) =

<narchi.propagators.group.SequentialPropagator object>

Sequence of blocks that are connected in the given order.

<span id="page-28-7"></span>Group(*from\_blocks: List[\[argparse.Namespace\]](https://docs.python.org/3/library/argparse.html#argparse.Namespace)*, *block: [argparse.Namespace](https://docs.python.org/3/library/argparse.html#argparse.Namespace)*, *propagators: Optional[\[dict\]](https://docs.python.org/3/library/stdtypes.html#dict) = None*, *ext\_vars:*  $dict = \{\}, cvd$  $dict = \{\}, cvd$ *:*  $Optional[str] = None$  $Optional[str] = None$  $Optional[str] = None$  =

<narchi.propagators.group.GroupPropagator object>

<span id="page-28-8"></span>Group of blocks with connected according to a given graph.

<span id="page-29-7"></span>Module(*from\_blocks: List[\[argparse.Namespace\]](https://docs.python.org/3/library/argparse.html#argparse.Namespace)*, *block: [argparse.Namespace](https://docs.python.org/3/library/argparse.html#argparse.Namespace)*, *propagators: Optional[\[dict\]](https://docs.python.org/3/library/stdtypes.html#dict) = None*, *ext\_vars: [dict](https://docs.python.org/3/library/stdtypes.html#dict) = {}*, *cwd: Optional[\[str\]](https://docs.python.org/3/library/stdtypes.html#str) = None*) = <narchi.module.ModulePropagator object>

Definition of a complete module.

<span id="page-29-0"></span>narchi.blocks.register\_propagator(*propagator*, *replace=False*) Adds a propagator to the dictionary of registered propagators.

#### <span id="page-29-1"></span>narchi.blocks.register\_known\_propagators()

Function that registers all propagators defined in the modules of the package.

### <span id="page-29-5"></span>**3.3.2 narchi.graph**

Functions related to the parsing of graphs.

#### **Functions:**

[digraph\\_from\\_graph\\_list](#page-29-2)(graph\_list)

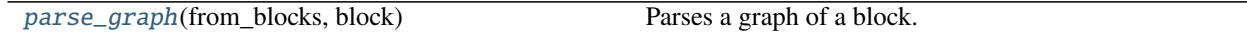

#### <span id="page-29-2"></span>narchi.graph.digraph\_from\_graph\_list(*graph\_list*)

<span id="page-29-3"></span>narchi.graph.parse\_graph(*from\_blocks*, *block*)

Parses a graph of a block.

**Parameters**

- from\_blocks ([List](https://docs.python.org/3/library/typing.html#typing.List)[[Namespace](https://docs.python.org/3/library/argparse.html#argparse.Namespace)]) The input blocks.
- **block** ([Namespace](https://docs.python.org/3/library/argparse.html#argparse.Namespace)) The block to parse its graph.

**Return type** [Dict](https://docs.python.org/3/library/typing.html#typing.Dict)[[str](https://docs.python.org/3/library/stdtypes.html#str), [List](https://docs.python.org/3/library/typing.html#typing.List)[[str](https://docs.python.org/3/library/stdtypes.html#str)]]

**Returns** Dictionary in topological order mapping node IDs to its respective input nodes IDs.

**Raises**

- [ValueError](https://docs.python.org/3/library/exceptions.html#ValueError) If there are problems parsing the graph.
- [ValueError](https://docs.python.org/3/library/exceptions.html#ValueError) If the graph is not directed and acyclic.
- [ValueError](https://docs.python.org/3/library/exceptions.html#ValueError) If topological sort does not include all nodes.

### <span id="page-29-6"></span>**3.3.3 narchi.module**

Classes related to neural network module architectures.

#### **Classes:**

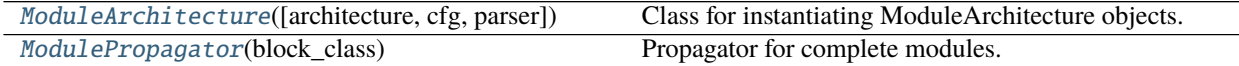

<span id="page-29-4"></span>class narchi.module.ModuleArchitecture(*architecture=None*, *cfg=None*, *parser=None*) Bases: [object](https://docs.python.org/3/library/functions.html#object)

Class for instantiating ModuleArchitecture objects.

#### **Attributes:**

<span id="page-30-9"></span>[path](#page-30-0)

[jsonnet](#page-30-1)

[architecture](#page-30-2)

[propagators](#page-30-3)

[blocks](#page-30-4)

[topological\\_predecessors](#page-30-5)

#### **Methods:**

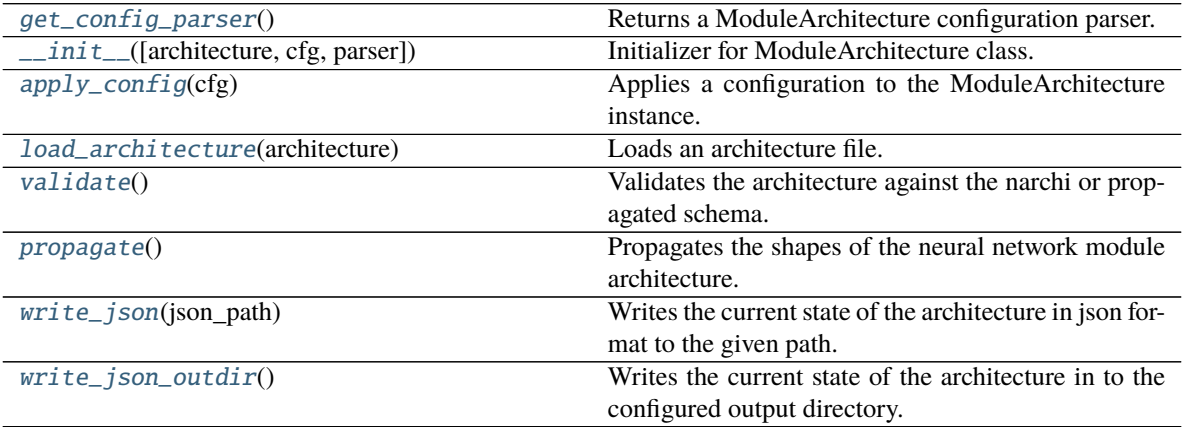

<span id="page-30-0"></span>path = None

<span id="page-30-1"></span>jsonnet = None

<span id="page-30-2"></span>architecture = None

<span id="page-30-3"></span>propagators = 'default'

<span id="page-30-4"></span>blocks = None

<span id="page-30-5"></span>topological\_predecessors = None

<span id="page-30-6"></span>static get\_config\_parser() Returns a ModuleArchitecture configuration parser.

<span id="page-30-7"></span>\_\_init\_\_(*architecture=None*, *cfg=None*, *parser=None*) Initializer for ModuleArchitecture class.

#### **Parameters**

- architecture ([Union](https://docs.python.org/3/library/typing.html#typing.Union)[[str](https://docs.python.org/3/library/stdtypes.html#str), Path, [None](https://docs.python.org/3/library/constants.html#None)]) Path to a jsonnet architecture file.
- cfg ([Union](https://docs.python.org/3/library/typing.html#typing.Union)[[str](https://docs.python.org/3/library/stdtypes.html#str), [dict](https://docs.python.org/3/library/stdtypes.html#dict), [Namespace](https://docs.python.org/3/library/argparse.html#argparse.Namespace), [None](https://docs.python.org/3/library/constants.html#None)]) Path to config file or config object.
- parser ([Optional](https://docs.python.org/3/library/typing.html#typing.Optional)[ArgumentParser]) Parser object in case it is an extension of get\_config\_parser().

#### <span id="page-30-8"></span>apply\_config(*cfg*)

Applies a configuration to the ModuleArchitecture instance.

**Parameters cfg** ([Union](https://docs.python.org/3/library/typing.html#typing.Union)[[str](https://docs.python.org/3/library/stdtypes.html#str), [dict](https://docs.python.org/3/library/stdtypes.html#dict), [Namespace](https://docs.python.org/3/library/argparse.html#argparse.Namespace)]) – Path to config file or config object.

#### <span id="page-31-9"></span><span id="page-31-1"></span>load\_architecture(*architecture*)

Loads an architecture file.

**Parameters architecture** ([Union](https://docs.python.org/3/library/typing.html#typing.Union)[[str](https://docs.python.org/3/library/stdtypes.html#str), Path, [None](https://docs.python.org/3/library/constants.html#None)]) – Path to a jsonnet architecture file.

#### <span id="page-31-2"></span>validate()

Validates the architecture against the narchi or propagated schema.

#### <span id="page-31-3"></span>propagate()

Propagates the shapes of the neural network module architecture.

#### <span id="page-31-4"></span>write\_json(*json\_path*)

Writes the current state of the architecture in json format to the given path.

#### <span id="page-31-5"></span>write\_json\_outdir()

Writes the current state of the architecture in to the configured output directory.

#### <span id="page-31-0"></span>class narchi.module.ModulePropagator(*block\_class*)

Bases: [narchi.propagators.base.BasePropagator](#page-41-0)

Propagator for complete modules.

#### **Attributes:**

[num\\_input\\_blocks](#page-31-6)

#### **Methods:**

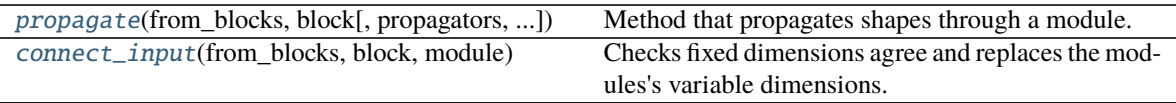

#### <span id="page-31-6"></span>num\_input\_blocks = 1

<span id="page-31-7"></span>propagate(*from\_blocks*, *block*, *propagators=None*, *ext\_vars={}*, *cwd=None*) Method that propagates shapes through a module.

#### **Parameters**

- from\_blocks ([List](https://docs.python.org/3/library/typing.html#typing.List)[[Namespace](https://docs.python.org/3/library/argparse.html#argparse.Namespace)]) The input blocks.
- **block** ([Namespace](https://docs.python.org/3/library/argparse.html#argparse.Namespace)) The block to propagate its shapes.
- propagators ([Optional](https://docs.python.org/3/library/typing.html#typing.Optional)[[dict](https://docs.python.org/3/library/stdtypes.html#dict)]) Dictionary of propagators.
- ext\_vars ([Namespace](https://docs.python.org/3/library/argparse.html#argparse.Namespace)) External variables required to load jsonnet.
- $\text{cwd}$  ([Optional](https://docs.python.org/3/library/typing.html#typing.Optional)[[str](https://docs.python.org/3/library/stdtypes.html#str)]) Working directory to resolve relative paths.

**Raises** [ValueError](https://docs.python.org/3/library/exceptions.html#ValueError) – If no propagator found for some block.

#### <span id="page-31-8"></span>static connect\_input(*from\_blocks*, *block*, *module*)

Checks fixed dimensions agree and replaces the modules's variable dimensions.

### <span id="page-32-6"></span><span id="page-32-5"></span>**3.3.4 narchi.render**

Classes related to rendering of architectures.

#### **Classes:**

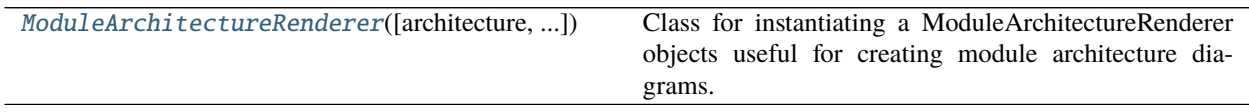

<span id="page-32-0"></span>class narchi.render.ModuleArchitectureRenderer(*architecture=None*, *cfg=None*, *parser=None*) Bases: [narchi.module.ModuleArchitecture](#page-29-4)

Class for instantiating a ModuleArchitectureRenderer objects useful for creating module architecture diagrams.

#### **Methods:**

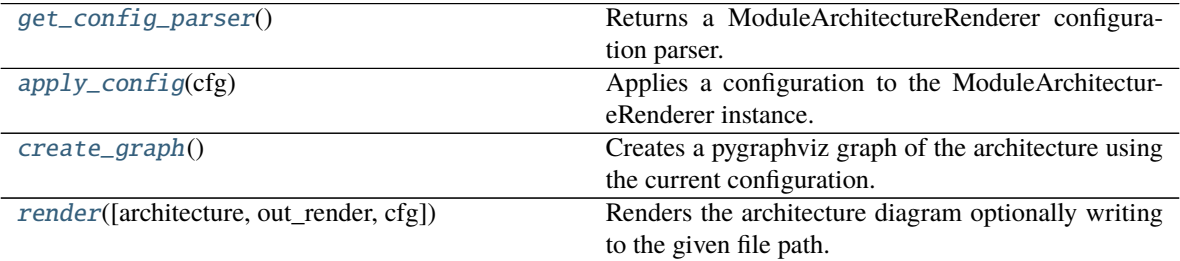

#### <span id="page-32-1"></span>static get\_config\_parser()

Returns a ModuleArchitectureRenderer configuration parser.

#### <span id="page-32-2"></span>apply\_config(*cfg*)

Applies a configuration to the ModuleArchitectureRenderer instance.

**Parameters cfg** ([Union](https://docs.python.org/3/library/typing.html#typing.Union)[[str](https://docs.python.org/3/library/stdtypes.html#str), [dict](https://docs.python.org/3/library/stdtypes.html#dict), [Namespace](https://docs.python.org/3/library/argparse.html#argparse.Namespace)]) – Path to config file or config object.

#### <span id="page-32-3"></span>create\_graph()

Creates a pygraphviz graph of the architecture using the current configuration.

<span id="page-32-4"></span>render(*architecture=None*, *out\_render=None*, *cfg=None*)

Renders the architecture diagram optionally writing to the given file path.

#### **Parameters**

- architecture ([Union](https://docs.python.org/3/library/typing.html#typing.Union)[[str](https://docs.python.org/3/library/stdtypes.html#str), Path, [None](https://docs.python.org/3/library/constants.html#None)]) Path to a jsonnet architecture file.
- out\_render ([Union](https://docs.python.org/3/library/typing.html#typing.Union)[[str](https://docs.python.org/3/library/stdtypes.html#str), Path, [None](https://docs.python.org/3/library/constants.html#None)]) Path where to write the rendered diagram with a valid extension for pygraphviz to determine the type.
- cfg ([Optional](https://docs.python.org/3/library/typing.html#typing.Optional)[[Namespace](https://docs.python.org/3/library/argparse.html#argparse.Namespace)]) Configuration to apply before rendering.

**Returns** pygraphviz graph object.

**Return type** AGraph

### <span id="page-33-3"></span><span id="page-33-2"></span>**3.3.5 narchi.schemas**

Definition of the narchi json schemas.

**Classes:**

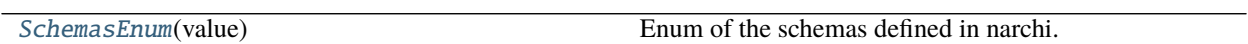

#### **Functions:**

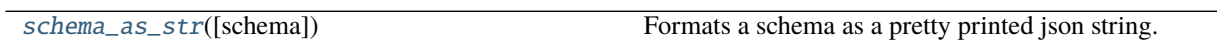

### <span id="page-33-0"></span>class narchi.schemas.SchemasEnum(*value*)

Bases: [enum.Enum](https://docs.python.org/3/library/enum.html#enum.Enum)

Enum of the schemas defined in narchi.

#### **Attributes:**

<span id="page-33-1"></span>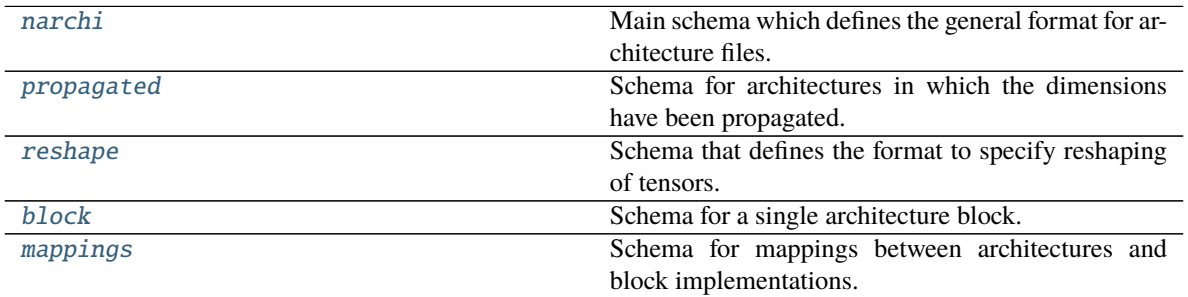

```
narchi = {'$id': 'https://schema.omnius.com/json/narchi/1.0/schema.json', '$ref':
    '#/definitions/architecture', '$schema': 'http://json-schema.org/draft-07/schema#',
    'definitions': {'architecture': {'additionalProperties': False, 'properties':
    {'_description': {'$ref': '#/definitions/description'}, '_id': {'$ref':
    '#/definitions/id'}, 'blocks': {'$ref': '#/definitions/blocks'}, 'graph':
    {'$ref': '#/definitions/graph'}, 'inputs': {'$ref':
    '#/definitions/inputs_outputs'}, 'outputs': {'$ref':
    '#/definitions/inputs_outputs'}}, 'required': ['_id', 'blocks', 'graph', 'inputs',
    'outputs'], 'type': 'object'}, 'block': {'allOf': [{'if': {'properties':
    {'_class': {'enum': ['Sequential', 'Group']}}}, 'then': {'required':
    ['blocks']}, 'else': {'not': {'required': ['blocks']}}}, {'if': {'properties':
    {'_class': {'const': 'Group'}}}, 'then': {'required': ['graph', 'input',
    'output']}, 'else': {'not': {'required': ['graph', 'input', 'output']}}}, {'if':
    {'properties': {'_class': {'const': 'Module'}}}, 'then': {'required':
    ['_path']}, 'else': {'not': {'required': ['_path', '_ext_vars',
    'architecture']}}}, {'if': {'properties': {'_class': {'const': 'Sequential'}}},
    'else': {'properties': {'blocks': {'items': {'required': ['_id']}}}}}, {'if':
    {'properties': {'_class': {'const': 'Concatenate'}}}, 'then': {'required':
    ['dim']}}, {'if': {'properties': {'_class': {'const': 'Reshape'}}}, 'then':
    {'required': ['reshape_spec']}, 'else': {'not': {'required':
    ['reshape_spec']}}}], 'properties': {'_class': {'$ref': '#/definitions/id'},
    '_description': {'$ref': '#/definitions/description'}, '_ext_vars': {'type':
    'object'}, '_id': {'$ref': '#/definitions/id'}, '_id_share': {'$ref':
    '#/definitions/id'}, '_name': {'$ref': '#/definitions/id'}, '_path': {'$ref':
    '#/definitions/path'}, '_shape': {'$ref': '#/definitions/shape'}, 'architecture':
    {'$ref': '#/definitions/architecture'}, 'blocks': {'$ref':
    '#/definitions/blocks'}, 'dim': {'type': 'integer'}, 'graph': {'$ref':
    '#/definitions/graph'}, 'input': {'$ref': '#/definitions/id'}, 'output': {'$ref':
    '#/definitions/id'}, 'reshape_spec': {'$ref': '#/definitions/reshape'}},
    'required': ['_class'], 'type': 'object'}, 'blocks': {'items': {'$ref':
    '#/definitions/block'}, 'minItems': 1, 'type': 'array'}, 'description':
    {'minLength': 8, 'pattern': '^[^<>]+$', 'type': 'string'}, 'dims': {'items':
    {'oneOf': [{'type': 'integer', 'minimum': 1}, {'type': 'string', 'pattern':
    '^(<<variable:([-+/*0-9A-Za-z_]+)>>|<<auto>>)$'}]}, 'minItems': 1, 'type':
    'array'}, 'dims_in': {'items': {'oneOf': [{'type': 'integer', 'minimum': 1},
    {'type': 'string', 'pattern': '^(<<variable:([-+/*0-9A-Za-z_]+)>>|<<auto>>)$'},
    {'type': 'null'}]}, 'minItems': 1, 'type': 'array'}, 'graph': {'items':
    {'pattern': '^[A-Za-z_][0-9A-Za-z_]*( +-> +[A-Za-z_][0-9A-Za-z_]*)+$', 'type':
    'string'}, 'minItems': 1, 'type': 'array'}, 'id': {'pattern':
    '^[A-Za-z_][0-9A-Za-z_]*$', 'type': 'string'}, 'inputs_outputs': {'items':
    {'additionalProperties': False, 'properties': {'_description': {'$ref':
    '#/definitions/description'}, '_id': {'$ref': '#/definitions/id'}, '_shape':
    {'$ref': '#/definitions/dims'}}, 'required': ['_id', '_shape'], 'type':
    'object'}, 'minItems': 1, 'type': 'array'}, 'path': {'pattern': '.+\\.jsonnet',
    'type': 'string'}, 'reshape': {'oneOf': [{'const': 'flatten'}, {'type':
    'array', 'minItems': 1, 'items': {'oneOf': [{'$ref':
    '#/definitions/reshape_index'}, {'$ref': '#/definitions/reshape_flatten'}, {'$ref':
    '#/definitions/reshape_unflatten'}]}}]}, 'reshape_dims': {'items': {'oneOf':
    [{'type': 'integer', 'minimum': 1}, {'type': 'string', 'pattern':
    '^(<<variable:([-+/*0-9A-Za-z_]+)>>|<<auto>>)$'}]}, 'minItems': 2, 'type':
    'array'}, 'reshape_flatten': {'items': {'$ref': '#/definitions/reshape_index'},
    'minItems': 2, 'type': 'array'}, 'reshape_index': {'minimum': 0, 'type':
    'integer'}, 'reshape_unflatten': {'additionalProperties': False, 'maxProperties':
    1, 'minProperties': 1, 'patternProperties': {'^[0-9]+$': {'$ref':
    '#/definitions/reshape_dims'}}, 'type': 'object'}, 'shape':
    {'additionalProperties': False, 'properties': {'in': {'$ref':
'#/definitions/dims_in'}, 'out': {'$ref': '#/definitions/dims'}}, 'required':
3.3. API Reference 31
```
['in', 'out'], 'type': 'object'}}, 'title': 'Neural Network Module Architecture Schema'}

<span id="page-35-1"></span><span id="page-35-0"></span>Main schema which defines the general format for architecture files.

```
propagated = {'$ref': '#/definitions/architecture', '$schema':
    'http://json-schema.org/draft-07/schema#', 'definitions': {'architecture':
    {'additionalProperties': False, 'properties': {'_description': {'$ref':
    '#/definitions/description'}, '_id': {'$ref': '#/definitions/id'}, '_shape':
    {'$ref': '#/definitions/shape'}, 'blocks': {'$ref': '#/definitions/blocks'},
    'graph': {'$ref': '#/definitions/graph'}, 'inputs': {'$ref':
    '#/definitions/inputs_outputs'}, 'outputs': {'$ref':
    '#/definitions/inputs_outputs'}}, 'required': ['_id', 'blocks', 'graph', 'inputs',
    'outputs'], 'type': 'object'}, 'block': {'allOf': [{'if': {'properties':
    {'_class': {'enum': ['Sequential', 'Group']}}}, 'then': {'required':
    ['blocks']}, 'else': {'not': {'required': ['blocks']}}}, {'if': {'properties':
    {'_class': {'const': 'Group'}}}, 'then': {'required': ['graph', 'input',
    'output']}, 'else': {'not': {'required': ['graph', 'input', 'output']}}}, {'if':
    {'properties': {'_class': {'const': 'Module'}}}, 'then': {'required':
    ['_path']}, 'else': {'not': {'required': ['_path', '_ext_vars',
    'architecture']}}}, {'if': {'properties': {'_class': {'const': 'Sequential'}}},
    'else': {'properties': {'blocks': {'items': {'required': ['_id']}}}}}, {'if':
    {'properties': {'_class': {'const': 'Concatenate'}}}, 'then': {'required':
    ['dim']}}, {'if': {'properties': {'_class': {'const': 'Reshape'}}}, 'then':
    {'required': ['reshape_spec']}, 'else': {'not': {'required':
    ['reshape_spec']}}}], 'properties': {'_class': {'$ref': '#/definitions/id'},
    '_description': {'$ref': '#/definitions/description'}, '_ext_vars': {'type':
    'object'}, '_id': {'$ref': '#/definitions/id'}, '_id_share': {'$ref':
    '#/definitions/id'}, '_name': {'$ref': '#/definitions/id'}, '_path': {'$ref':
    '#/definitions/path'}, '_shape': {'$ref': '#/definitions/shape'}, 'architecture':
    {'$ref': '#/definitions/architecture'}, 'blocks': {'$ref':
    '#/definitions/blocks'}, 'dim': {'type': 'integer'}, 'graph': {'$ref':
    '#/definitions/graph'}, 'input': {'$ref': '#/definitions/id'}, 'output': {'$ref':
    '#/definitions/id'}, 'reshape_spec': {'$ref': '#/definitions/reshape'}},
    'required': ['_class', '_shape'], 'type': 'object'}, 'blocks': {'items':
    {'$ref': '#/definitions/block'}, 'minItems': 1, 'type': 'array'}, 'description':
    {'minLength': 8, 'pattern': '^[^<>]+$', 'type': 'string'}, 'dims': {'items':
    {'oneOf': [{'type': 'integer', 'minimum': 1}, {'type': 'string', 'pattern':
    '^<<variable:([-+/*0-9A-Za-z_]+)>>$'}]}, 'minItems': 1, 'type': 'array'},
    'dims_in': {'items': {'oneOf': [{'type': 'integer', 'minimum': 1}, {'type':
    'string', 'pattern': '^(<<variable:([-+/*0-9A-Za-z_]+)>>|<<auto>>)$'}, {'type':
    'null'}]}, 'minItems': 1, 'type': 'array'}, 'graph': {'items': {'pattern':
    '^[A-Za-z_][0-9A-Za-z_·]*( +-> +[A-Za-z_][0-9A-Za-z_·]*)+$', 'type': 'string'},
    'minItems': 1, 'type': 'array'}, 'id': {'pattern': '^[A-Za-z_][0-9A-Za-z_·]*$',
    'type': 'string'}, 'inputs_outputs': {'items': {'additionalProperties': False,
    'properties': {'_description': {'$ref': '#/definitions/description'}, '_id':
    {'$ref': '#/definitions/id'}, '_shape': {'$ref': '#/definitions/dims'}},
    'required': ['_id', '_shape'], 'type': 'object'}, 'minItems': 1, 'type':
    'array'}, 'path': {'pattern': '.+\\.jsonnet', 'type': 'string'}, 'reshape':
    {'oneOf': [{'const': 'flatten'}, {'type': 'array', 'minItems': 1, 'items':
    {'oneOf': [{'$ref': '#/definitions/reshape_index'}, {'$ref':
    '#/definitions/reshape_flatten'}, {'$ref': '#/definitions/reshape_unflatten'}]}}]},
    'reshape_dims': {'items': {'oneOf': [{'type': 'integer', 'minimum': 1},
    {'type': 'string', 'pattern': '^(<<variable:([-+/*0-9A-Za-z_]+)>>|<<auto>>)$'}]},
    'minItems': 2, 'type': 'array'}, 'reshape_flatten': {'items': {'$ref':
    '#/definitions/reshape_index'}, 'minItems': 2, 'type': 'array'}, 'reshape_index':
    {'minimum': 0, 'type': 'integer'}, 'reshape_unflatten': {'additionalProperties':
    False, 'maxProperties': 1, 'minProperties': 1, 'patternProperties': {'^[0-9]+$':
    {'$ref': '#/definitions/reshape_dims'}}, 'type': 'object'}, 'shape':
    {'additionalProperties': False, 'properties': {'in': {'$ref':
    '#/definitions/dims_in'}, 'out': {'$ref': '#/definitions/dims'}}, 'required':
['in', 'out'], 'type': 'object'}}, 'title': 'Neural Network Module Propagated
3.3. API Reference 33
```
Architecture Schema'}

<span id="page-37-2"></span>Schema for architectures in which the dimensions have been propagated.

```
reshape = {'$ref': '#/definitions/reshape', 'definitions': {'reshape': {'oneOf':
[{'const': 'flatten'}, {'type': 'array', 'minItems': 1, 'items': {'oneOf':
[{'$ref': '#/definitions/reshape_index'}, {'$ref':
'#/definitions/reshape_flatten'}, {'$ref': '#/definitions/reshape_unflatten'}]}}]},
'reshape_dims': {'items': {'oneOf': [{'type': 'integer', 'minimum': 1},
{'type': 'string', 'pattern': '^(<<variable:([-+/*0-9A-Za-z_]+)>>|<<auto>>)$'}]},
'minItems': 2, 'type': 'array'}, 'reshape_flatten': {'items': {'$ref':
'#/definitions/reshape_index'}, 'minItems': 2, 'type': 'array'}, 'reshape_index':
{'minimum': 0, 'type': 'integer'}, 'reshape_unflatten': {'additionalProperties':
False, 'maxProperties': 1, 'minProperties': 1, 'patternProperties': {'^[0-9]+$':
{'$ref': '#/definitions/reshape_dims'}}, 'type': 'object'}}}
    Schema that defines the format to specify reshaping of tensors.
```

```
block = {'$ref': '#/definitions/block', 'definitions': {'architecture':
    {'additionalProperties': False, 'properties': {'_description': {'$ref':
    '#/definitions/description'}, '_id': {'$ref': '#/definitions/id'}, 'blocks':
    {'$ref': '#/definitions/blocks'}, 'graph': {'$ref': '#/definitions/graph'},
    'inputs': {'$ref': '#/definitions/inputs_outputs'}, 'outputs': {'$ref':
    '#/definitions/inputs_outputs'}}, 'required': ['_id', 'blocks', 'graph', 'inputs',
    'outputs'], 'type': 'object'}, 'block': {'allOf': [{'if': {'properties':
    {'_class': {'enum': ['Sequential', 'Group']}}}, 'then': {'required':
    ['blocks']}, 'else': {'not': {'required': ['blocks']}}}, {'if': {'properties':
    {'_class': {'const': 'Group'}}}, 'then': {'required': ['graph', 'input',
    'output']}, 'else': {'not': {'required': ['graph', 'input', 'output']}}}, {'if':
    {'properties': {'_class': {'const': 'Module'}}}, 'then': {'required':
    ['_path']}, 'else': {'not': {'required': ['_path', '_ext_vars',
    'architecture']}}}, {'if': {'properties': {'_class': {'const': 'Sequential'}}},
    'else': {'properties': {'blocks': {'items': {'required': ['_id']}}}}}, {'if':
    {'properties': {'_class': {'const': 'Concatenate'}}}, 'then': {'required':
    ['dim']}}, {'if': {'properties': {'_class': {'const': 'Reshape'}}}, 'then':
    {'required': ['reshape_spec']}, 'else': {'not': {'required':
    ['reshape_spec']}}}], 'properties': {'_class': {'$ref': '#/definitions/id'},
     '_description': {'$ref': '#/definitions/description'}, '_ext_vars': {'type':
    'object'}, '_id': {'$ref': '#/definitions/id'}, '_id_share': {'$ref':
    '#/definitions/id'}, '_name': {'$ref': '#/definitions/id'}, '_path': {'$ref':
    '#/definitions/path'}, '_shape': {'$ref': '#/definitions/shape'}, 'architecture':
    {'$ref': '#/definitions/architecture'}, 'blocks': {'$ref':
    '#/definitions/blocks'}, 'dim': {'type': 'integer'}, 'graph': {'$ref':
    '#/definitions/graph'}, 'input': {'$ref': '#/definitions/id'}, 'output': {'$ref':
    '#/definitions/id'}, 'reshape_spec': {'$ref': '#/definitions/reshape'}},
    'required': ['_class'], 'type': 'object'}, 'blocks': {'items': {'$ref':
    '#/definitions/block'}, 'minItems': 1, 'type': 'array'}, 'description':
    {'minLength': 8, 'pattern': '^[^<>]+$', 'type': 'string'}, 'dims': {'items':
    {'oneOf': [{'type': 'integer', 'minimum': 1}, {'type': 'string', 'pattern':
    '^(<<variable:([-+/*0-9A-Za-z_]+)>>|<<auto>>)$'}]}, 'minItems': 1, 'type':
    'array'}, 'dims_in': {'items': {'oneOf': [{'type': 'integer', 'minimum': 1},
    {'type': 'string', 'pattern': '^(<<variable:([-+/*0-9A-Za-z_]+)>>|<<auto>>)$'},
    {'type': 'null'}]}, 'minItems': 1, 'type': 'array'}, 'graph': {'items':
    {'pattern': '^[A-Za-z_][0-9A-Za-z_·]*( +-> +[A-Za-z_][0-9A-Za-z_·]*)+$', 'type':
    'string'}, 'minItems': 1, 'type': 'array'}, 'id': {'pattern':
    '^[A-Za-z_][0-9A-Za-z_·]*$', 'type': 'string'}, 'inputs_outputs': {'items':
    {'additionalProperties': False, 'properties': {'_description': {'$ref':
    '#/definitions/description'}, '_id': {'$ref': '#/definitions/id'}, '_shape':
    {'$ref': '#/definitions/dims'}}, 'required': ['_id', '_shape'], 'type':
     'object'}, 'minItems': 1, 'type': 'array'}, 'path': {'pattern': '.+\\.jsonnet',
     'type': 'string'}, 'reshape': {'oneOf': [{'const': 'flatten'}, {'type':
    'array', 'minItems': 1, 'items': {'oneOf': [{'$ref':
    '#/definitions/reshape_index'}, {'$ref': '#/definitions/reshape_flatten'}, {'$ref':
    '#/definitions/reshape_unflatten'}]}}]}, 'reshape_dims': {'items': {'oneOf':
    [{'type': 'integer', 'minimum': 1}, {'type': 'string', 'pattern':
    '^(<<variable:([-+/*0-9A-Za-z_]+)>>|<<auto>>)$'}]}, 'minItems': 2, 'type':
    'array'}, 'reshape_flatten': {'items': {'$ref': '#/definitions/reshape_index'},
    'minItems': 2, 'type': 'array'}, 'reshape_index': {'minimum': 0, 'type':
    'integer'}, 'reshape_unflatten': {'additionalProperties': False, 'maxProperties':
    1, 'minProperties': 1, 'patternProperties': {'^[0-9]+$': {'$ref':
    '#/definitions/reshape_dims'}}, 'type': 'object'}, 'shape':
    {'additionalProperties': False, 'properties': {'in': {'$ref':
    '#/definitions/dims_in'}, 'out': {'$ref': '#/definitions/dims'}}, 'required':
    ['in', 'out'], 'type': 'object'}}}
3.3. API Reference 35
```
<span id="page-39-7"></span>Schema for a single architecture block.

```
mappings = {'additionalProperties': False, 'minProperties': 1,
'patternProperties': {'^[A-Za-z_][0-9A-Za-z_]*$': {'properties':
{'additionalProperties': False, 'class': {'pattern': '^[A-Za-z_][0-9A-Za-z_.]*$',
'type': 'string'}, 'kwargs': {'additionalProperties': False, 'patternProperties':
{'^:skip:$': {'pattern': '^[A-Za-z_][0-9A-Za-z_]*$', 'type': 'string'},
'^[A-Za-z_][0-9A-Za-z_]*$': {'oneOf': [{'pattern': '^[A-Za-z_][0-9A-Za-z_]*$'},
{'pattern': '^shape:in:(|-)[0-9]+$'}, {'pattern': '^const:str:[^:]+$'},
{'pattern': '^const:int:[0-9]+$'}, {'pattern': '^const:bool:(True|False)$'}],
'type': 'string'}}, 'type': 'object'}, 'required': ['class']}, 'type':
'object'}}, 'type': 'object'}
```
Schema for mappings between architectures and block implementations.

```
narchi.schemas.schema_as_str(schema=None)
```
Formats a schema as a pretty printed json string.

**Parameters schema** ([Optional](https://docs.python.org/3/library/typing.html#typing.Optional)[[str](https://docs.python.org/3/library/stdtypes.html#str)]) – The schema name to return among {'narchi', 'propagated', 'reshape', 'block', 'mappings'}.

**Returns** Pretty printed schema.

**Return type** [str](https://docs.python.org/3/library/stdtypes.html#str)

### <span id="page-39-6"></span>**3.3.6 narchi.sympy**

Functions for symbolic operations.

#### **Functions:**

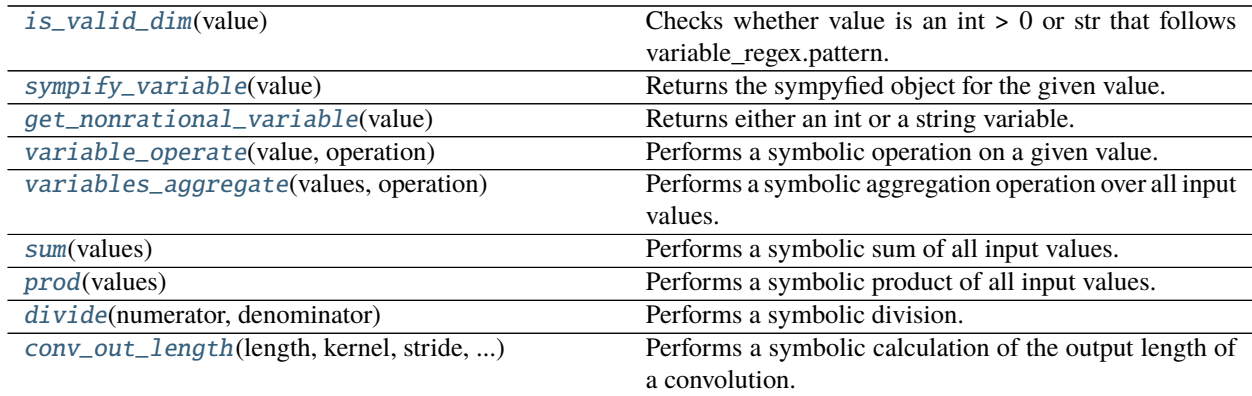

#### <span id="page-39-2"></span>narchi.sympy.is\_valid\_dim(*value*)

Checks whether value is an int > 0 or str that follows variable\_regex.pattern.

```
narchi.sympy.sympify_variable(value)
     Returns the sympyfied object for the given value.
```

```
narchi.sympy.get_nonrational_variable(value)
     Returns either an int or a string variable.
```

```
narchi.sympy.variable_operate(value, operation)
     Performs a symbolic operation on a given value.
```
#### **Parameters**

• value ([Union](https://docs.python.org/3/library/typing.html#typing.Union)[[str](https://docs.python.org/3/library/stdtypes.html#str), [int](https://docs.python.org/3/library/functions.html#int)]) – The value to operate on, either an int or a variable, e.g. "<<vari-

<span id="page-40-5"></span>able:W/2+H/4>>".

• operation ([Union](https://docs.python.org/3/library/typing.html#typing.Union)[[str](https://docs.python.org/3/library/stdtypes.html#str), [int](https://docs.python.org/3/library/functions.html#int)]) – Operation to apply on value, either int or expression, e.g. " $\__$ input $\__/3$ ".

**Return type** [Union](https://docs.python.org/3/library/typing.html#typing.Union)[[str](https://docs.python.org/3/library/stdtypes.html#str), [int](https://docs.python.org/3/library/functions.html#int)]

**Returns** The result of the operation.

#### **Raises** [ValueError](https://docs.python.org/3/library/exceptions.html#ValueError) –

• If operation is not int nor a valid expression. \* If value is not an int or a string that follows variable\_regex.pattern. \* If value is not a valid expression or contains "\_\_input\_\_" as a free symbol.

#### <span id="page-40-0"></span>narchi.sympy.variables\_aggregate(*values*, *operation*)

Performs a symbolic aggregation operation over all input values.

#### **Parameters**

- values ([List](https://docs.python.org/3/library/typing.html#typing.List)[[Union](https://docs.python.org/3/library/typing.html#typing.Union)[[str](https://docs.python.org/3/library/stdtypes.html#str), [int](https://docs.python.org/3/library/functions.html#int)]]) List of values to operate on.
- operation  $(str)$  $(str)$  $(str)$  One of '+'=sum, '\*'=prod.

**Return type** [Union](https://docs.python.org/3/library/typing.html#typing.Union)[[str](https://docs.python.org/3/library/stdtypes.html#str), [int](https://docs.python.org/3/library/functions.html#int)]

**Returns** The result of the operation.

**Raises** [ValueError](https://docs.python.org/3/library/exceptions.html#ValueError) – If any value is not an int or a string that follows variable\_regex.pattern.

#### <span id="page-40-1"></span>narchi.sympy.sum(*values*)

Performs a symbolic sum of all input values.

**Parameters** values ([List](https://docs.python.org/3/library/typing.html#typing.List)[[Union](https://docs.python.org/3/library/typing.html#typing.Union)[[str](https://docs.python.org/3/library/stdtypes.html#str), [int](https://docs.python.org/3/library/functions.html#int)]]) – List of values to operate on.

**Return type** [Union](https://docs.python.org/3/library/typing.html#typing.Union)[[str](https://docs.python.org/3/library/stdtypes.html#str), [int](https://docs.python.org/3/library/functions.html#int)]

**Returns** The result of the operation.

**Raises** [ValueError](https://docs.python.org/3/library/exceptions.html#ValueError) – If any value is not an int or a string that follows variable regex.pattern.

#### <span id="page-40-2"></span>narchi.sympy.prod(*values*)

Performs a symbolic product of all input values.

```
Parameters valuesListUnionstrint]]) – List of values to operate on.
```
**Return type** [Union](https://docs.python.org/3/library/typing.html#typing.Union)[[str](https://docs.python.org/3/library/stdtypes.html#str), [int](https://docs.python.org/3/library/functions.html#int)]

**Returns** The result of the operation.

**Raises** [ValueError](https://docs.python.org/3/library/exceptions.html#ValueError) – If any value is not an int or a string that follows variable\_regex.pattern.

<span id="page-40-3"></span>narchi.sympy.divide(*numerator*, *denominator*)

Performs a symbolic division.

#### **Parameters**

- numerator ([Union](https://docs.python.org/3/library/typing.html#typing.Union)[[str](https://docs.python.org/3/library/stdtypes.html#str), [int](https://docs.python.org/3/library/functions.html#int)]) Value for numerator.
- denominator ([Union](https://docs.python.org/3/library/typing.html#typing.Union)[[str](https://docs.python.org/3/library/stdtypes.html#str), [int](https://docs.python.org/3/library/functions.html#int)]) Value for denominator.

**Return type** [Union](https://docs.python.org/3/library/typing.html#typing.Union)[[str](https://docs.python.org/3/library/stdtypes.html#str), [int](https://docs.python.org/3/library/functions.html#int)]

**Returns** The result of the operation.

**Raises** [ValueError](https://docs.python.org/3/library/exceptions.html#ValueError) – If any value is not an int or a string that follows variable\_regex.pattern.

<span id="page-40-4"></span>narchi.sympy.conv\_out\_length(*length*, *kernel*, *stride*, *padding*, *dilation*) Performs a symbolic calculation of the output length of a convolution.

#### <span id="page-41-8"></span>**Parameters**

- length ([Union](https://docs.python.org/3/library/typing.html#typing.Union)[[str](https://docs.python.org/3/library/stdtypes.html#str), [int](https://docs.python.org/3/library/functions.html#int)]) Length of the input, either an int or a variable.
- **kernel** ([int](https://docs.python.org/3/library/functions.html#int)) Size of the kernel in the direction of length.
- stride ([int](https://docs.python.org/3/library/functions.html#int)) Stride size in the direction of the length.
- **padding** ([int](https://docs.python.org/3/library/functions.html#int)) Padding added at both sides in the direction of the length.
- dilation ([int](https://docs.python.org/3/library/functions.html#int)) Dilation size in the direction of the length.

**Return type** [Union](https://docs.python.org/3/library/typing.html#typing.Union)[[str](https://docs.python.org/3/library/stdtypes.html#str), [int](https://docs.python.org/3/library/functions.html#int)]

**Returns** The result of the operation.

### <span id="page-41-7"></span>**3.3.7 narchi.propagators.base**

Base propagator class and related functions.

#### **Functions:**

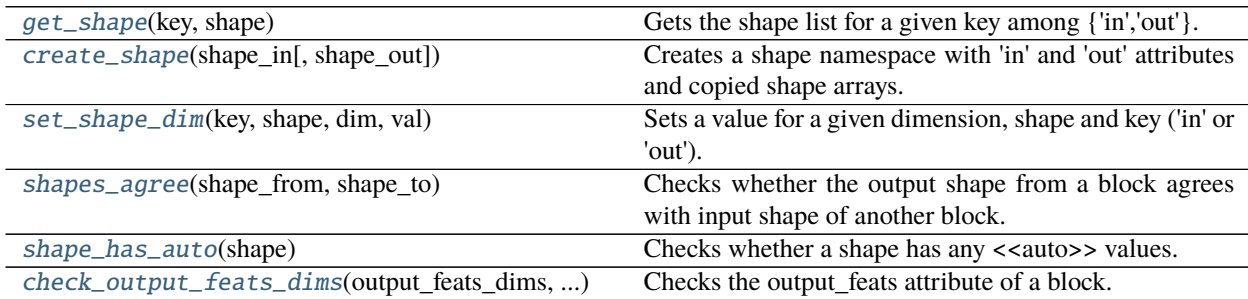

#### **Classes:**

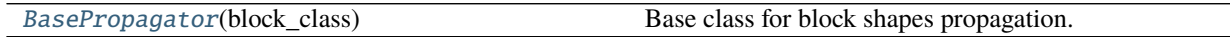

- <span id="page-41-1"></span>narchi.propagators.base.get\_shape(*key*, *shape*) Gets the shape list for a given key among {'in','out'}.
- <span id="page-41-2"></span>narchi.propagators.base.create\_shape(*shape\_in*, *shape\_out=None*) Creates a shape namespace with 'in' and 'out' attributes and copied shape arrays.
- <span id="page-41-3"></span>narchi.propagators.base.set\_shape\_dim(*key*, *shape*, *dim*, *val*) Sets a value for a given dimension, shape and key ('in' or 'out').
- <span id="page-41-4"></span>narchi.propagators.base.shapes\_agree(*shape\_from*, *shape\_to*) Checks whether the output shape from a block agrees with input shape of another block.
- <span id="page-41-5"></span>narchi.propagators.base.shape\_has\_auto(*shape*) Checks whether a shape has any <<auto>> values.
- <span id="page-41-6"></span>narchi.propagators.base.check\_output\_feats\_dims(*output\_feats\_dims*, *block\_class*, *block*) Checks the output\_feats attribute of a block.
- <span id="page-41-0"></span>class narchi.propagators.base.BasePropagator(*block\_class*) Bases: [object](https://docs.python.org/3/library/functions.html#object)

Base class for block shapes propagation.

#### **Attributes:**

<span id="page-42-6"></span>[num\\_input\\_blocks](#page-42-0)

[output\\_feats\\_dims](#page-42-1)

[block\\_class](#page-42-2)

#### **Methods:**

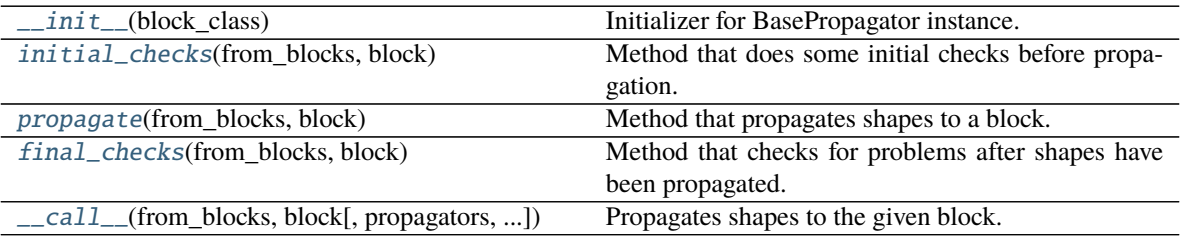

#### <span id="page-42-0"></span>num\_input\_blocks = None

#### <span id="page-42-1"></span>output\_feats\_dims = False

<span id="page-42-3"></span>\_\_init\_\_(*block\_class*)

Initializer for BasePropagator instance.

**Parameters block\_class** ([str](https://docs.python.org/3/library/stdtypes.html#str)) – The name of the block class being propagated.

#### <span id="page-42-2"></span>block\_class = None

#### <span id="page-42-4"></span>initial\_checks(*from\_blocks*, *block*)

Method that does some initial checks before propagation.

Extensions of this method in derived classes should always call this base method. This base method implements the following checks:

- That the block class is the same as the one expected by the propagator.
- That the input shapes don't contain any <<auto>> values.
- If num\_input\_blocks is set and is an int, that there are exactly this number of input blocks.

#### **Parameters**

- from\_blocks ([List](https://docs.python.org/3/library/typing.html#typing.List)[[Namespace](https://docs.python.org/3/library/argparse.html#argparse.Namespace)]) The input blocks.
- block ([Namespace](https://docs.python.org/3/library/argparse.html#argparse.Namespace)) The block to propagate its shapes.

#### **Raises**

- [ValueError](https://docs.python.org/3/library/exceptions.html#ValueError) If block fails to validate against schema.
- [ValueError](https://docs.python.org/3/library/exceptions.html#ValueError) If block already has a \_shape attribute.
- [ValueError](https://docs.python.org/3/library/exceptions.html#ValueError) If block.\_class != block\_class.
- [ValueError](https://docs.python.org/3/library/exceptions.html#ValueError) If input shape not present, invalid or contains <<auto>>.
- [ValueError](https://docs.python.org/3/library/exceptions.html#ValueError) If output\_feats required by class and not present or invalid.
- <span id="page-42-5"></span>• [ValueError](https://docs.python.org/3/library/exceptions.html#ValueError) – If len(from\_blocks) != num\_input\_blocks.

#### <span id="page-43-4"></span>propagate(*from\_blocks*, *block*)

Method that propagates shapes to a block.

This base method should be implemented by all derived classes.

#### **Parameters**

- from\_blocks ([List](https://docs.python.org/3/library/typing.html#typing.List)[[Namespace](https://docs.python.org/3/library/argparse.html#argparse.Namespace)]) The input blocks.
- **block** ([Namespace](https://docs.python.org/3/library/argparse.html#argparse.Namespace)) The block to propagate its shapes.

**Raises** [NotImplementedError](https://docs.python.org/3/library/exceptions.html#NotImplementedError) – Always.

#### <span id="page-43-0"></span>final\_checks(*from\_blocks*, *block*)

Method that checks for problems after shapes have been propagated.

This base method implements checking the output shape don't contain <<auto>> values and if there is only a single from\_block, that the connecting shapes agree. Extensions of this method in derived classes should always call this base one.

#### **Parameters**

- from\_blocks ([List](https://docs.python.org/3/library/typing.html#typing.List)[[Namespace](https://docs.python.org/3/library/argparse.html#argparse.Namespace)]) The input blocks.
- $\bullet$  **block** ([Namespace](https://docs.python.org/3/library/argparse.html#argparse.Namespace)) The block to propagate its shapes.

<span id="page-43-1"></span>\_\_call\_\_(*from\_blocks*, *block*, *propagators=None*, *ext\_vars={}*, *cwd=None*) Propagates shapes to the given block.

#### **Parameters**

- from\_blocks ([List](https://docs.python.org/3/library/typing.html#typing.List)[[Namespace](https://docs.python.org/3/library/argparse.html#argparse.Namespace)]) The input blocks.
- **block** ([Namespace](https://docs.python.org/3/library/argparse.html#argparse.Namespace)) The block to propagate its shapes.
- propagators ([Optional](https://docs.python.org/3/library/typing.html#typing.Optional)[[dict](https://docs.python.org/3/library/stdtypes.html#dict)]) Dictionary of propagators.
- ext\_vars ([dict](https://docs.python.org/3/library/stdtypes.html#dict)) Dictionary of external variables required to load jsonnet.
- cwd ([Optional](https://docs.python.org/3/library/typing.html#typing.Optional)[[str](https://docs.python.org/3/library/stdtypes.html#str)]) Working directory to resolve relative paths.

#### <span id="page-43-3"></span>**3.3.8 narchi.propagators.concat**

Propagator classes for concatenating.

#### **Classes:**

[ConcatenatePropagator](#page-43-2)(block\_class) Propagator for concatenating along a given dimension.

<span id="page-43-2"></span>class narchi.propagators.concat.ConcatenatePropagator(*block\_class*) Bases: [narchi.propagators.base.BasePropagator](#page-41-0)

Propagator for concatenating along a given dimension.

**Attributes:**

[num\\_input\\_blocks](#page-44-0)

**Methods:**

<span id="page-44-5"></span>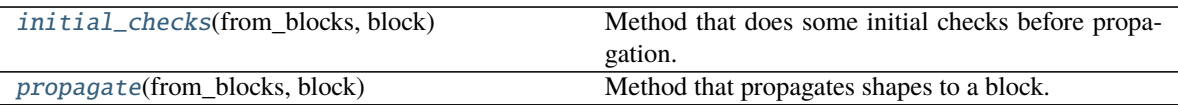

#### <span id="page-44-0"></span>num\_input\_blocks = '>1'

#### <span id="page-44-1"></span>initial\_checks(*from\_blocks*, *block*)

Method that does some initial checks before propagation.

Calls the base class checks and makes sure that the dim attribute is valid and agrees with the input dimensions.

**Parameters**

- from\_blocks ([List](https://docs.python.org/3/library/typing.html#typing.List)[[Namespace](https://docs.python.org/3/library/argparse.html#argparse.Namespace)]) The input blocks.
- $\bullet$  **block** ([Namespace](https://docs.python.org/3/library/argparse.html#argparse.Namespace)) The block to propagate its shapes.

**Raises** [ValueError](https://docs.python.org/3/library/exceptions.html#ValueError) – When block does not have a valid dim attribute that agrees with input dimensions.

#### <span id="page-44-2"></span>propagate(*from\_blocks*, *block*)

Method that propagates shapes to a block.

#### **Parameters**

- from\_blocks ([List](https://docs.python.org/3/library/typing.html#typing.List)[[Namespace](https://docs.python.org/3/library/argparse.html#argparse.Namespace)]) The input blocks.
- **block** ([Namespace](https://docs.python.org/3/library/argparse.html#argparse.Namespace)) The block to propagate its shapes.

### <span id="page-44-4"></span>**3.3.9 narchi.propagators.conv**

Propagator classes for convolution blocks.

#### **Classes:**

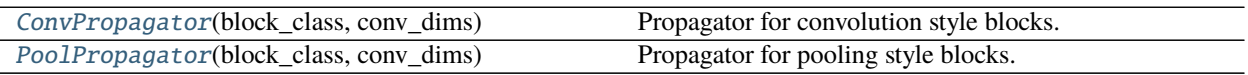

<span id="page-44-3"></span>class narchi.propagators.conv.ConvPropagator(*block\_class*, *conv\_dims*) Bases: [narchi.propagators.base.BasePropagator](#page-41-0)

Propagator for convolution style blocks.

#### **Attributes:**

[num\\_input\\_blocks](#page-45-1)

[num\\_features\\_source](#page-45-2)

[conv\\_dims](#page-45-3)

**Methods:**

[\\_\\_init\\_\\_](#page-45-4)(block\_class, conv\_dims) Initializer for ConvPropagator instance.

<span id="page-45-8"></span>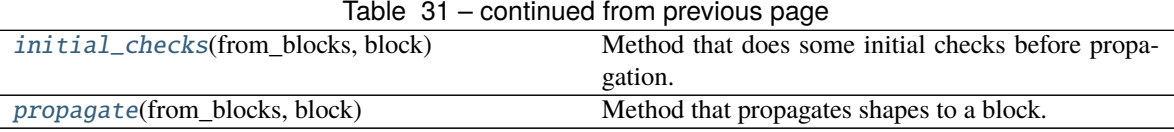

#### <span id="page-45-1"></span>num\_input\_blocks = 1

<span id="page-45-2"></span>num\_features\_source = 'output\_feats'

<span id="page-45-4"></span>\_\_init\_\_(*block\_class*, *conv\_dims*) Initializer for ConvPropagator instance.

#### **Parameters**

• **block\_class** ([str](https://docs.python.org/3/library/stdtypes.html#str)) – The name of the block class being propagated.

• **conv\_dims** ([int](https://docs.python.org/3/library/functions.html#int)) – Number of dimensions for the convolution.

**Raises** [ValueError](https://docs.python.org/3/library/exceptions.html#ValueError) – If conv\_dims not int > 0.

#### <span id="page-45-3"></span>conv\_dims = None

<span id="page-45-5"></span>initial\_checks(*from\_blocks*, *block*)

Method that does some initial checks before propagation.

Calls the base class checks and makes sure that the input shape agrees with the convolution dimensions.

#### **Parameters**

- from\_blocks ([List](https://docs.python.org/3/library/typing.html#typing.List)[[Namespace](https://docs.python.org/3/library/argparse.html#argparse.Namespace)]) The input blocks.
- **block** ([Namespace](https://docs.python.org/3/library/argparse.html#argparse.Namespace)) The block to propagate its shapes.

**Raises** [ValueError](https://docs.python.org/3/library/exceptions.html#ValueError) – When conv\_dims does not agree with from\_block[0].\_shape.

#### <span id="page-45-6"></span>propagate(*from\_blocks*, *block*)

Method that propagates shapes to a block.

#### **Parameters**

- from\_blocks ([List](https://docs.python.org/3/library/typing.html#typing.List)[[Namespace](https://docs.python.org/3/library/argparse.html#argparse.Namespace)]) The input blocks.
- **block** ([Namespace](https://docs.python.org/3/library/argparse.html#argparse.Namespace)) The block to propagate its shapes.

#### **Raises**

- [ValueError](https://docs.python.org/3/library/exceptions.html#ValueError) When block.output\_feats not valid.
- [NotImplementedError](https://docs.python.org/3/library/exceptions.html#NotImplementedError) If num\_features\_source is not one of {"from\_shape", "output\_feats"}.

#### <span id="page-45-0"></span>class narchi.propagators.conv.PoolPropagator(*block\_class*, *conv\_dims*) Bases: [narchi.propagators.conv.ConvPropagator](#page-44-3)

Propagator for pooling style blocks.

#### **Attributes:**

[num\\_features\\_source](#page-45-7)

<span id="page-45-7"></span>num\_features\_source = 'from\_shape'

## <span id="page-46-6"></span><span id="page-46-5"></span>**3.3.10 narchi.propagators.fixed**

Propagator classes for fixed output blocks.

#### **Classes:**

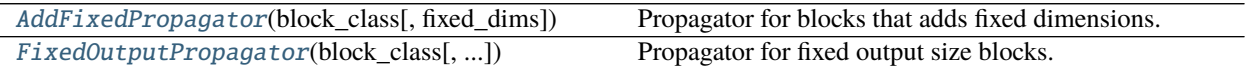

#### <span id="page-46-0"></span>class narchi.propagators.fixed.AddFixedPropagator(*block\_class*, *fixed\_dims=1*) Bases: [narchi.propagators.base.BasePropagator](#page-41-0)

Propagator for blocks that adds fixed dimensions.

**Methods:**

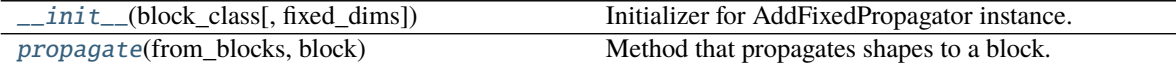

#### **Attributes:**

#### [fixed\\_dims](#page-46-4)

<span id="page-46-2"></span>\_\_init\_\_(*block\_class*, *fixed\_dims=1*)

Initializer for AddFixedPropagator instance.

**Parameters**

- **block\_class** ([str](https://docs.python.org/3/library/stdtypes.html#str)) The name of the block class being propagated.
- fixed\_dims ([int](https://docs.python.org/3/library/functions.html#int)) Number of fixed dimensions.

**Raises** [ValueError](https://docs.python.org/3/library/exceptions.html#ValueError) – If fixed dims not int > 0.

#### <span id="page-46-4"></span>fixed\_dims = 1

<span id="page-46-3"></span>propagate(*from\_blocks*, *block*)

Method that propagates shapes to a block.

#### **Parameters**

- from\_blocks ([List](https://docs.python.org/3/library/typing.html#typing.List)[[Namespace](https://docs.python.org/3/library/argparse.html#argparse.Namespace)]) The input blocks.
- **block** ([Namespace](https://docs.python.org/3/library/argparse.html#argparse.Namespace)) The block to propagate its shapes.

<span id="page-46-1"></span>class narchi.propagators.fixed.FixedOutputPropagator(*block\_class*, *unfixed\_dims='any'*,

*fixed\_dims=1*)

Bases: [narchi.propagators.base.BasePropagator](#page-41-0)

Propagator for fixed output size blocks.

#### **Attributes:**

[num\\_input\\_blocks](#page-47-0)

[unfixed\\_dims](#page-47-1)

#### Table 36 – continued from previous page

<span id="page-47-6"></span>[output\\_feats\\_dims](#page-47-2)

#### **Methods:**

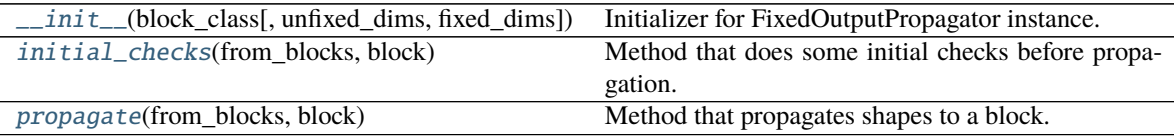

#### <span id="page-47-0"></span>num\_input\_blocks = 1

<span id="page-47-3"></span>\_\_init\_\_(*block\_class*, *unfixed\_dims='any'*, *fixed\_dims=1*) Initializer for FixedOutputPropagator instance.

#### **Parameters**

- block\_class ([str](https://docs.python.org/3/library/stdtypes.html#str)) The name of the block class being propagated.
- unfixed\_dims ([Union](https://docs.python.org/3/library/typing.html#typing.Union)[[int](https://docs.python.org/3/library/functions.html#int), [str](https://docs.python.org/3/library/stdtypes.html#str)]) Number of unfixed dimensions.
- fixed\_dims ([int](https://docs.python.org/3/library/functions.html#int)) Number of fixed dimensions.

#### **Raises**

- [ValueError](https://docs.python.org/3/library/exceptions.html#ValueError) If fixed\_dims not int > 0.
- [ValueError](https://docs.python.org/3/library/exceptions.html#ValueError) If unfixed\_dims not "any" or int > 0.

<span id="page-47-1"></span>unfixed\_dims = 'any'

```
output_feats_dims = 1
```
#### <span id="page-47-4"></span>initial\_checks(*from\_blocks*, *block*)

Method that does some initial checks before propagation.

Calls the base class checks and makes sure that the input shape has at least (fixed\_dims+1) dimensions if unfixed\_dims=="any" or exactly (fixed\_dims+fixed\_dims) dimensions if unfixed\_dims is int.

#### **Parameters**

- from\_blocks ([List](https://docs.python.org/3/library/typing.html#typing.List)[[Namespace](https://docs.python.org/3/library/argparse.html#argparse.Namespace)]) The input blocks.
- **block** ([Namespace](https://docs.python.org/3/library/argparse.html#argparse.Namespace)) The block to propagate its shapes.
- **Raises** [ValueError](https://docs.python.org/3/library/exceptions.html#ValueError) When fixed\_dims and unfixed\_dims do not agree with from\_block[0].\_shape.

#### <span id="page-47-5"></span>propagate(*from\_blocks*, *block*)

Method that propagates shapes to a block.

#### **Parameters**

- from\_blocks ([List](https://docs.python.org/3/library/typing.html#typing.List)[[Namespace](https://docs.python.org/3/library/argparse.html#argparse.Namespace)]) The input blocks.
- **block** ([Namespace](https://docs.python.org/3/library/argparse.html#argparse.Namespace)) The block to propagate its shapes.

## <span id="page-48-5"></span><span id="page-48-4"></span>**3.3.11 narchi.propagators.group**

Propagator classes for groups of blocks.

#### **Functions:**

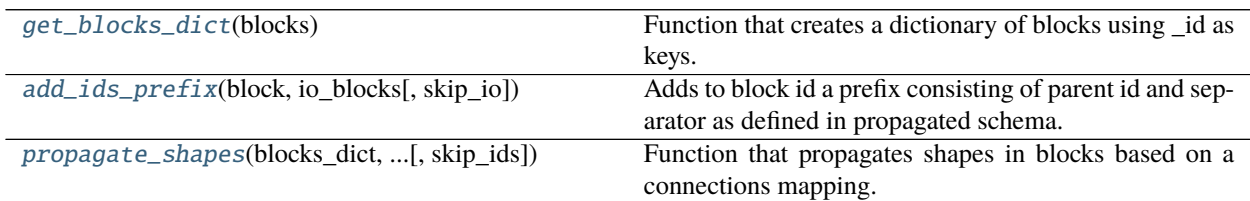

#### **Classes:**

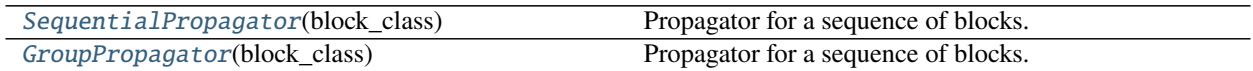

#### <span id="page-48-0"></span>narchi.propagators.group.get\_blocks\_dict(*blocks*)

Function that creates a dictionary of blocks using \_id as keys.

Parameters **blocks** ([List](https://docs.python.org/3/library/typing.html#typing.List)[[dict](https://docs.python.org/3/library/stdtypes.html#dict)]) – List of blocks objects.

**Return type** [Dict](https://docs.python.org/3/library/typing.html#typing.Dict)[[str](https://docs.python.org/3/library/stdtypes.html#str), [dict](https://docs.python.org/3/library/stdtypes.html#dict)]

**Returns** Dictionary of blocks.

<span id="page-48-1"></span>narchi.propagators.group.add\_ids\_prefix(*block*, *io\_blocks*, *skip\_io=True*)

Adds to block id a prefix consisting of parent id and separator as defined in propagated schema.

<span id="page-48-2"></span>narchi.propagators.group.propagate\_shapes(*blocks\_dict*, *topological\_predecessors*, *propagators*, *ext\_vars*,

*cwd*, *skip\_ids=None*)

Function that propagates shapes in blocks based on a connections mapping.

#### **Parameters**

- blocks\_dict ([Dict](https://docs.python.org/3/library/typing.html#typing.Dict)[[str](https://docs.python.org/3/library/stdtypes.html#str), [dict](https://docs.python.org/3/library/stdtypes.html#dict)]) Dictionary of blocks.
- topological\_predecessors ([Dict](https://docs.python.org/3/library/typing.html#typing.Dict)[[str](https://docs.python.org/3/library/stdtypes.html#str), [List](https://docs.python.org/3/library/typing.html#typing.List)[str]]) Mapping of block IDs to its input blocks IDs.
- propagators ([dict](https://docs.python.org/3/library/stdtypes.html#dict)) Dictionary of propagators.
- ext\_vars ([dict](https://docs.python.org/3/library/stdtypes.html#dict)) Dictionary of external variables required to load jsonnet.
- **cwd** ([str](https://docs.python.org/3/library/stdtypes.html#str)) Working directory to resolve relative paths.
- skip\_ids ([Optional](https://docs.python.org/3/library/typing.html#typing.Optional)[[set](https://docs.python.org/3/library/stdtypes.html#set)]) Blocks that should be skipped in propagation.

#### **Raises**

- [ValueError](https://docs.python.org/3/library/exceptions.html#ValueError) If there graph references an undefined block.
- [ValueError](https://docs.python.org/3/library/exceptions.html#ValueError) If no propagator found for some block.

#### <span id="page-48-3"></span>class narchi.propagators.group.SequentialPropagator(*block\_class*)

Bases: [narchi.propagators.base.BasePropagator](#page-41-0)

Propagator for a sequence of blocks.

#### **Attributes:**

<span id="page-49-4"></span>[num\\_input\\_blocks](#page-49-1)

#### **Methods:**

[propagate](#page-49-2)(from\_blocks, block, propagators, ...) Method that propagates shapes in the given block.

#### <span id="page-49-1"></span>num\_input\_blocks = 1

<span id="page-49-2"></span>propagate(*from\_blocks*, *block*, *propagators*, *ext\_vars*, *cwd=None*) Method that propagates shapes in the given block.

#### **Parameters**

- from\_blocks ([List](https://docs.python.org/3/library/typing.html#typing.List)[[Namespace](https://docs.python.org/3/library/argparse.html#argparse.Namespace)]) The input blocks.
- block ([Namespace](https://docs.python.org/3/library/argparse.html#argparse.Namespace)) The block to propagate its shapes.
- propagators ([dict](https://docs.python.org/3/library/stdtypes.html#dict)) Dictionary of propagators.
- ext\_vars ([dict](https://docs.python.org/3/library/stdtypes.html#dict)) Dictionary of external variables required to load jsonnet.
- **cwd** ([Optional](https://docs.python.org/3/library/typing.html#typing.Optional)[[str](https://docs.python.org/3/library/stdtypes.html#str)]) Working directory to resolve relative paths.

#### **Raises**

- [ValueError](https://docs.python.org/3/library/exceptions.html#ValueError) If there are multiple blocks with the same id.
- [ValueError](https://docs.python.org/3/library/exceptions.html#ValueError) If no propagator found for some block.

#### <span id="page-49-0"></span>class narchi.propagators.group.GroupPropagator(*block\_class*)

Bases: [narchi.propagators.group.SequentialPropagator](#page-48-3)

Propagator for a sequence of blocks.

#### **Methods:**

<span id="page-49-3"></span>[propagate](#page-49-3)(from\_blocks, block, propagators, ...) Method that propagates shapes in the given block.

propagate(*from\_blocks*, *block*, *propagators*, *ext\_vars*, *cwd=None*) Method that propagates shapes in the given block.

#### **Parameters**

- from\_blocks ([List](https://docs.python.org/3/library/typing.html#typing.List)[[Namespace](https://docs.python.org/3/library/argparse.html#argparse.Namespace)]) The input blocks.
- **block** ([Namespace](https://docs.python.org/3/library/argparse.html#argparse.Namespace)) The block to propagate its shapes.
- propagators ([dict](https://docs.python.org/3/library/stdtypes.html#dict)) Dictionary of propagators.
- ext\_vars ([dict](https://docs.python.org/3/library/stdtypes.html#dict)) Dictionary of external variables required to load jsonnet.
- $\text{cwd}$  ([Optional](https://docs.python.org/3/library/typing.html#typing.Optional)[[str](https://docs.python.org/3/library/stdtypes.html#str)]) Working directory to resolve relative paths.

#### **Raises**

- [ValueError](https://docs.python.org/3/library/exceptions.html#ValueError) If there are multiple blocks with the same id.
- [ValueError](https://docs.python.org/3/library/exceptions.html#ValueError) If there graph references an undefined block.
- [ValueError](https://docs.python.org/3/library/exceptions.html#ValueError) If no propagator found for some block.

## <span id="page-50-7"></span><span id="page-50-6"></span>**3.3.12 narchi.propagators.reshape**

Propagator classes for reshaping.

#### **Functions:**

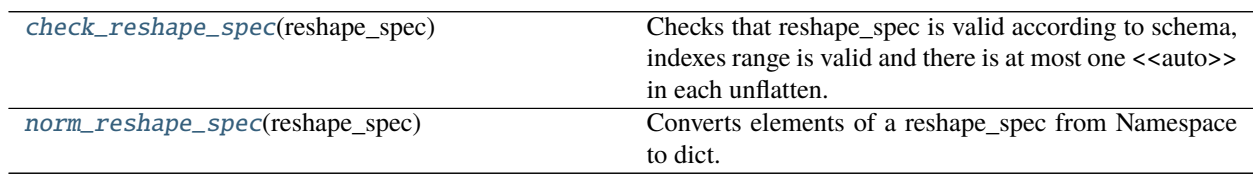

#### **Classes:**

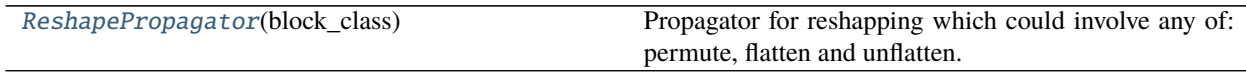

<span id="page-50-0"></span>narchi.propagators.reshape.check\_reshape\_spec(*reshape\_spec*) Checks that reshape\_spec is valid according to schema, indexes range is valid and there is at most one <<auto>> in each unflatten.

#### <span id="page-50-1"></span>narchi.propagators.reshape.norm\_reshape\_spec(*reshape\_spec*) Converts elements of a reshape\_spec from Namespace to dict.

#### <span id="page-50-2"></span>class narchi.propagators.reshape.ReshapePropagator(*block\_class*) Bases: [narchi.propagators.base.BasePropagator](#page-41-0)

Propagator for reshapping which could involve any of: permute, flatten and unflatten.

#### **Attributes:**

[num\\_input\\_blocks](#page-50-3)

#### **Methods:**

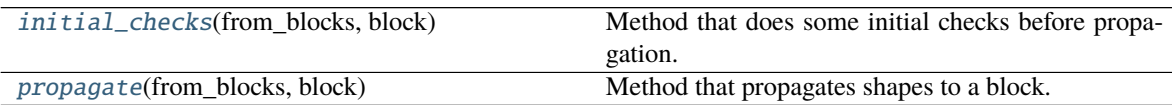

#### <span id="page-50-3"></span>num\_input\_blocks = 1

<span id="page-50-4"></span>initial\_checks(*from\_blocks*, *block*)

Method that does some initial checks before propagation.

Calls the base class checks and makes sure that the reshape\_spec attribute is valid and agrees with the input dimensions.

#### **Parameters**

- from\_blocks ([List](https://docs.python.org/3/library/typing.html#typing.List)[[Namespace](https://docs.python.org/3/library/argparse.html#argparse.Namespace)]) The input blocks.
- **block** ([Namespace](https://docs.python.org/3/library/argparse.html#argparse.Namespace)) The block to propagate its shapes.
- <span id="page-50-5"></span>**Raises** [ValueError](https://docs.python.org/3/library/exceptions.html#ValueError) – When block does not have a valid reshape\_spec attribute that agrees with input dimensions.

<span id="page-51-6"></span>propagate(*from\_blocks*, *block*)

Method that propagates shapes to a block.

#### **Parameters**

- from\_blocks ([List](https://docs.python.org/3/library/typing.html#typing.List)[[Namespace](https://docs.python.org/3/library/argparse.html#argparse.Namespace)]) The input blocks.
- **block** ([Namespace](https://docs.python.org/3/library/argparse.html#argparse.Namespace)) The block to propagate its shapes.

### <span id="page-51-5"></span>**3.3.13 narchi.propagators.rnn**

Propagator classes for recurrent blocks.

#### **Classes:**

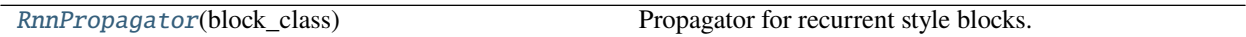

<span id="page-51-0"></span>class narchi.propagators.rnn.RnnPropagator(*block\_class*) Bases: [narchi.propagators.base.BasePropagator](#page-41-0)

Propagator for recurrent style blocks.

#### **Attributes:**

[num\\_input\\_blocks](#page-51-1)

[output\\_feats\\_dims](#page-51-2)

#### **Methods:**

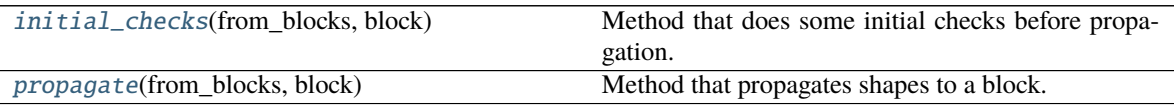

#### <span id="page-51-1"></span>num\_input\_blocks = 1

#### <span id="page-51-2"></span>output\_feats\_dims = 1

#### <span id="page-51-3"></span>initial\_checks(*from\_blocks*, *block*)

Method that does some initial checks before propagation.

Calls the base class checks and makes sure that the input shape has two dimensions and that block includes a valid output\_feats attribute.

#### **Parameters**

- from\_blocks ([List](https://docs.python.org/3/library/typing.html#typing.List)[[Namespace](https://docs.python.org/3/library/argparse.html#argparse.Namespace)]) The input blocks.
- **block** ([Namespace](https://docs.python.org/3/library/argparse.html#argparse.Namespace)) The block to propagate its shapes.

#### **Raises**

- [ValueError](https://docs.python.org/3/library/exceptions.html#ValueError) When block.output\_feats not valid.
- [ValueError](https://docs.python.org/3/library/exceptions.html#ValueError) When len(from block[0]. shape) != 2.

#### <span id="page-51-4"></span>propagate(*from\_blocks*, *block*)

Method that propagates shapes to a block.

#### <span id="page-52-5"></span>**Parameters**

- from\_blocks ([List](https://docs.python.org/3/library/typing.html#typing.List)[[Namespace](https://docs.python.org/3/library/argparse.html#argparse.Namespace)]) The input blocks.
- **block** ([Namespace](https://docs.python.org/3/library/argparse.html#argparse.Namespace)) The block to propagate its shapes.

**Raises** [ValueError](https://docs.python.org/3/library/exceptions.html#ValueError) – When bidirectional==True and output\_feats not even.

### <span id="page-52-4"></span>**3.3.14 narchi.propagators.same**

Propagator classes that preserve the same shape.

#### **Classes:**

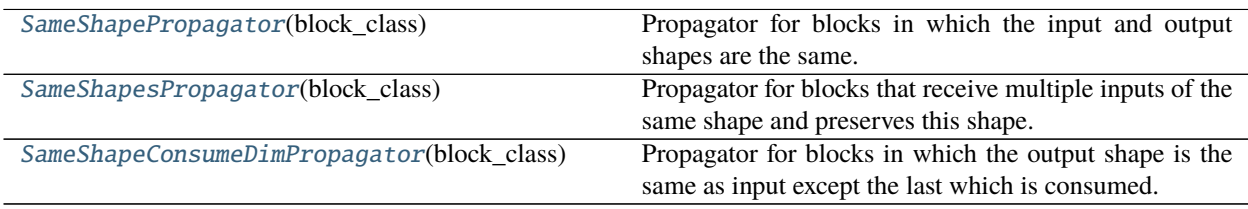

### <span id="page-52-0"></span>class narchi.propagators.same.SameShapePropagator(*block\_class*)

Bases: [narchi.propagators.base.BasePropagator](#page-41-0)

Propagator for blocks in which the input and output shapes are the same.

#### **Methods:**

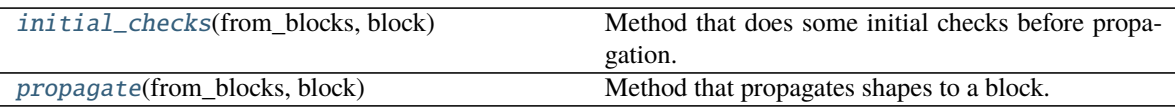

#### <span id="page-52-2"></span>initial\_checks(*from\_blocks*, *block*)

Method that does some initial checks before propagation.

Calls the base class checks and if multi-input makes sure that all inputs have the same shape and if not multi-input makes sure that there is only a single input block.

#### **Parameters**

- from\_blocks ([List](https://docs.python.org/3/library/typing.html#typing.List)[[Namespace](https://docs.python.org/3/library/argparse.html#argparse.Namespace)]) The input blocks.
- **block** ([Namespace](https://docs.python.org/3/library/argparse.html#argparse.Namespace)) The block to propagate its shapes.

**Raises** [ValueError](https://docs.python.org/3/library/exceptions.html#ValueError) – When multi\_input==False and len(from\_blocks) != 1.

#### <span id="page-52-3"></span>propagate(*from\_blocks*, *block*)

Method that propagates shapes to a block.

#### **Parameters**

- from\_blocks ([List](https://docs.python.org/3/library/typing.html#typing.List)[[Namespace](https://docs.python.org/3/library/argparse.html#argparse.Namespace)]) The input blocks.
- **block** ([Namespace](https://docs.python.org/3/library/argparse.html#argparse.Namespace)) The block to propagate its shapes.

#### <span id="page-52-1"></span>class narchi.propagators.same.SameShapesPropagator(*block\_class*)

Bases: [narchi.propagators.same.SameShapePropagator](#page-52-0)

Propagator for blocks that receive multiple inputs of the same shape and preserves this shape.

#### **Attributes:**

<span id="page-53-8"></span>[num\\_input\\_blocks](#page-53-1)

#### <span id="page-53-1"></span>num\_input\_blocks = '>1'

<span id="page-53-0"></span>class narchi.propagators.same.SameShapeConsumeDimPropagator(*block\_class*) Bases: [narchi.propagators.same.SameShapePropagator](#page-52-0)

Propagator for blocks in which the output shape is the same as input except the last which is consumed.

**Methods:**

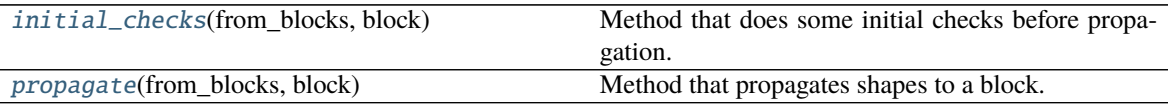

#### <span id="page-53-2"></span>initial\_checks(*from\_blocks*, *block*)

Method that does some initial checks before propagation.

Calls the base class checks and makes sure that the input has more than one dimension.

#### **Parameters**

- from\_blocks ([List](https://docs.python.org/3/library/typing.html#typing.List)[[Namespace](https://docs.python.org/3/library/argparse.html#argparse.Namespace)]) The input blocks.
- **block** ([Namespace](https://docs.python.org/3/library/argparse.html#argparse.Namespace)) The block to propagate its shapes.

**Raises** [ValueError](https://docs.python.org/3/library/exceptions.html#ValueError) – When len(input\_shape) < 2.

#### <span id="page-53-3"></span>propagate(*from\_blocks*, *block*)

Method that propagates shapes to a block.

#### **Parameters**

- from\_blocks ([List](https://docs.python.org/3/library/typing.html#typing.List)[[Namespace](https://docs.python.org/3/library/argparse.html#argparse.Namespace)]) The input blocks.
- **block** ([Namespace](https://docs.python.org/3/library/argparse.html#argparse.Namespace)) The block to propagate its shapes.

### <span id="page-53-7"></span>**3.3.15 narchi.instantiators.common**

Generic code for module architecture instantiators.

#### **Functions:**

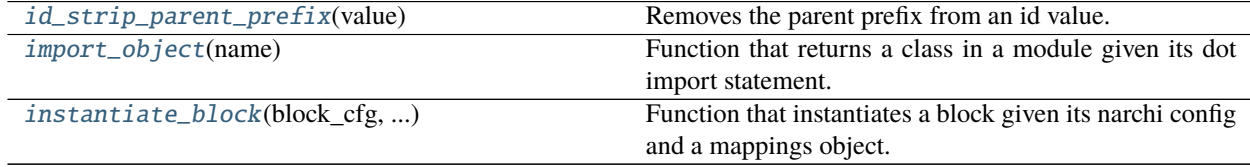

<span id="page-53-4"></span>narchi.instantiators.common.id\_strip\_parent\_prefix(*value*) Removes the parent prefix from an id value.

## <span id="page-53-5"></span>narchi.instantiators.common.import\_object(*name*)

Function that returns a class in a module given its dot import statement.

<span id="page-53-6"></span>narchi.instantiators.common.instantiate\_block(*block\_cfg*, *blocks\_mappings*, *module\_cfg*) Function that instantiates a block given its narchi config and a mappings object.

- **3.3.16 narchi.instantiators.pytorch**
- **3.3.17 narchi.instantiators.pytorch\_packed**

## **CHAPTER**

## **FOUR**

## **INDICES AND TABLES**

- <span id="page-56-0"></span>• genindex
- modindex
- search

## **PYTHON MODULE INDEX**

<span id="page-58-0"></span>n

narchi.blocks, [21](#page-24-4) narchi.graph, [26](#page-29-5) narchi.instantiators.common, [50](#page-53-7) narchi.module, [26](#page-29-6) narchi.propagators.base, [38](#page-41-7) narchi.propagators.concat, [40](#page-43-3) narchi.propagators.conv, [41](#page-44-4) narchi.propagators.fixed, [43](#page-46-5) narchi.propagators.group, [45](#page-48-4) narchi.propagators.reshape, [47](#page-50-6) narchi.propagators.rnn, [48](#page-51-5) narchi.propagators.same, [49](#page-52-4) narchi.render, [29](#page-32-5) narchi.schemas, [30](#page-33-2) narchi.sympy, [36](#page-39-6)

## **INDEX**

## <span id="page-60-0"></span>Symbols

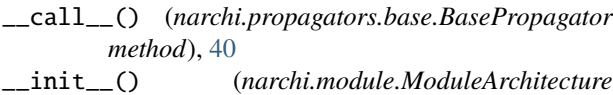

- *method*), [27](#page-30-9) \_\_init\_\_() (*narchi.propagators.base.BasePropagator method*), [39](#page-42-6)
- \_\_init\_\_() (*narchi.propagators.conv.ConvPropagator method*), [42](#page-45-8)
- \_\_init\_\_() (*narchi.propagators.fixed.AddFixedPropagator method*), [43](#page-46-6)
- \_\_init\_\_() (*narchi.propagators.fixed.FixedOutputPropagator method*), [44](#page-47-6)

## A

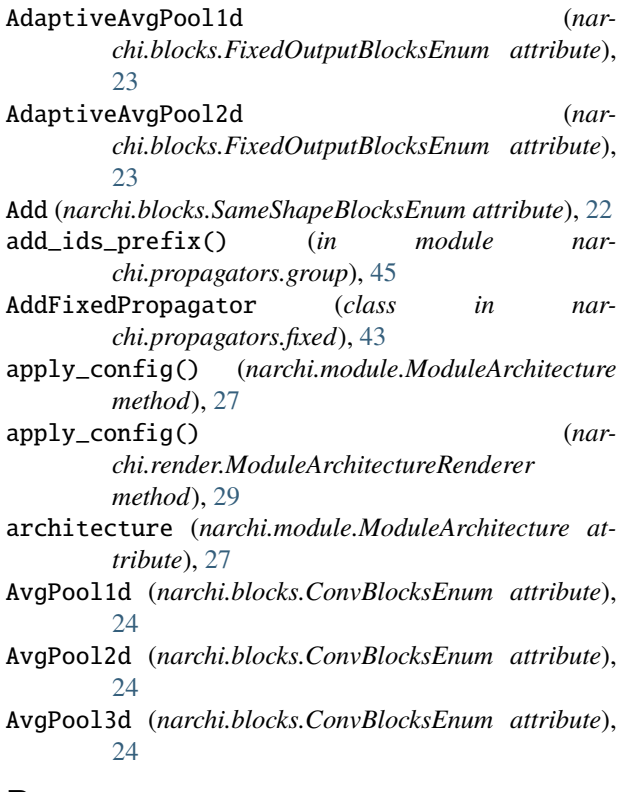

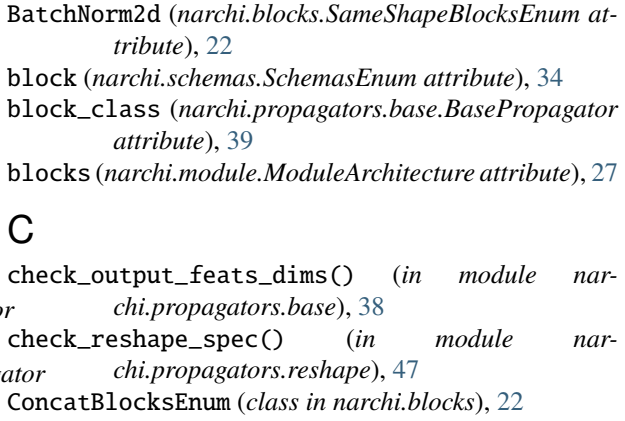

- Concatenate (*narchi.blocks.ConcatBlocksEnum attribute*), [23](#page-26-7)
- ConcatenatePropagator (*class in narchi.propagators.concat*), [40](#page-43-4)
- connect\_input() (*narchi.module.ModulePropagator static method*), [28](#page-31-9)
- Conv1d (*narchi.blocks.ConvBlocksEnum attribute*), [24](#page-27-10)
- Conv2d (*narchi.blocks.ConvBlocksEnum attribute*), [24](#page-27-10)
- Conv3d (*narchi.blocks.ConvBlocksEnum attribute*), [24](#page-27-10)
- conv\_dims (*narchi.propagators.conv.ConvPropagator attribute*), [42](#page-45-8)
- conv\_out\_length() (*in module narchi.sympy*), [37](#page-40-5)
- ConvBlocksEnum (*class in narchi.blocks*), [23](#page-26-7)
- ConvPropagator (*class in narchi.propagators.conv*), [41](#page-44-5) create\_graph() (*nar*
	- *chi.render.ModuleArchitectureRenderer method*), [29](#page-32-6)
- create\_shape() (*in module narchi.propagators.base*), [38](#page-41-8)
- CRF (*narchi.blocks.SameShapeBlocksEnum attribute*), [22](#page-25-11)

### $\overline{D}$

- digraph\_from\_graph\_list() (*in module narchi.graph*), [26](#page-29-7)
- divide() (*in module narchi.sympy*), [37](#page-40-5)
- Dropout (*narchi.blocks.SameShapeBlocksEnum attribute*), [22](#page-25-11)

## B

BasePropagator (*class in narchi.propagators.base*), [38](#page-41-8)

## E

Embedding (*narchi.blocks.FixedOutputBlocksEnum attribute*), [23](#page-26-7)

## F

final\_checks() (*narchi.propagators.base.BasePropagator method*), [40](#page-43-4) fixed\_dims (*narchi.propagators.fixed.AddFixedPropagator attribute*), [43](#page-46-6) FixedOutputBlocksEnum (*class in narchi.blocks*), [23](#page-26-7) FixedOutputPropagator (*class in narchi.propagators.fixed*), [43](#page-46-6)

## G

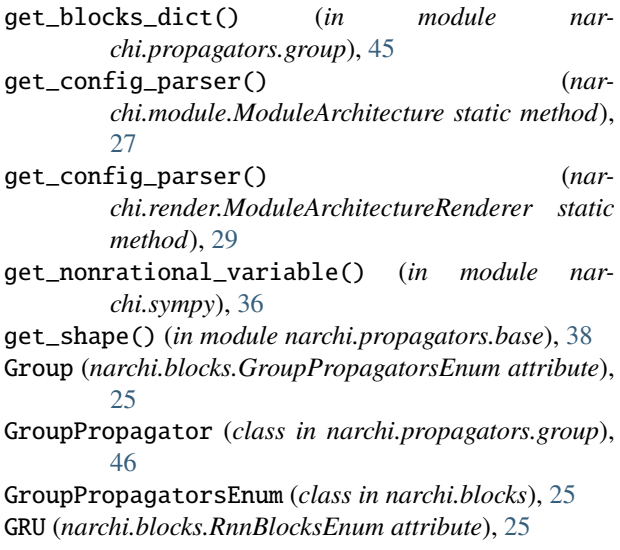

## I

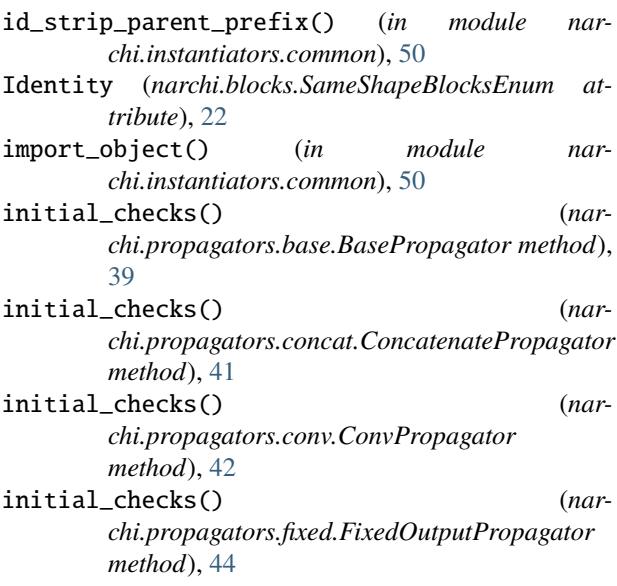

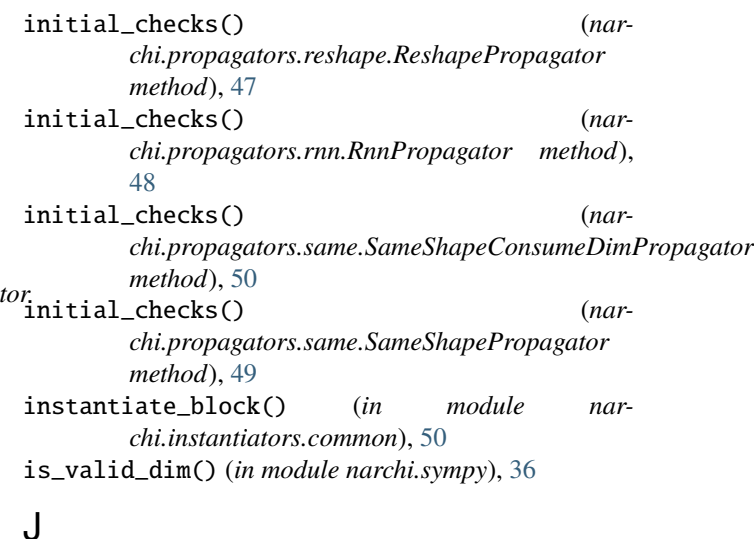

jsonnet (*narchi.module.ModuleArchitecture attribute*), [27](#page-30-9)

### L

- LeakyReLU (*narchi.blocks.SameShapeBlocksEnum attribute*), [22](#page-25-11)
- Linear (*narchi.blocks.FixedOutputBlocksEnum attribute*), [23](#page-26-7)
- load\_architecture() (*narchi.module.ModuleArchitecture method*), [28](#page-31-9)

LogSigmoid (*narchi.blocks.SameShapeBlocksEnum attribute*), [21](#page-24-5)

LogSoftmax (*narchi.blocks.SameShapeBlocksEnum attribute*), [22](#page-25-11)

LSTM (*narchi.blocks.RnnBlocksEnum attribute*), [25](#page-28-9)

## M

mappings (*narchi.schemas.SchemasEnum attribute*), [36](#page-39-7) MaxPool1d (*narchi.blocks.ConvBlocksEnum attribute*), [24](#page-27-10) MaxPool2d (*narchi.blocks.ConvBlocksEnum attribute*), [24](#page-27-10) MaxPool3d (*narchi.blocks.ConvBlocksEnum attribute*), [24](#page-27-10) module narchi.blocks, [21](#page-24-5) narchi.graph, [26](#page-29-7) narchi.instantiators.common, [50](#page-53-8) narchi.module, [26](#page-29-7) narchi.propagators.base, [38](#page-41-8) narchi.propagators.concat, [40](#page-43-4) narchi.propagators.conv, [41](#page-44-5) narchi.propagators.fixed, [43](#page-46-6) narchi.propagators.group, [45](#page-48-5) narchi.propagators.reshape, [47](#page-50-7) narchi.propagators.rnn, [48](#page-51-6)

narchi.propagators.same, [49](#page-52-5) narchi.render, [29](#page-32-6) narchi.schemas, [30](#page-33-3) narchi.sympy, [36](#page-39-7) Module (*narchi.blocks.GroupPropagatorsEnum attribute*), [25](#page-28-9) ModuleArchitecture (*class in narchi.module*), [26](#page-29-7) ModuleArchitectureRenderer (*class in narchi.render*), [29](#page-32-6) ModulePropagator (*class in narchi.module*), [28](#page-31-9)

## N

narchi (*narchi.schemas.SchemasEnum attribute*), [30](#page-33-3) narchi.blocks module, [21](#page-24-5) narchi.graph module, [26](#page-29-7) narchi.instantiators.common module, [50](#page-53-8) narchi.module module, [26](#page-29-7) narchi.propagators.base module, [38](#page-41-8) narchi.propagators.concat module, [40](#page-43-4) narchi.propagators.conv module, [41](#page-44-5) narchi.propagators.fixed module, [43](#page-46-6) narchi.propagators.group module, [45](#page-48-5) narchi.propagators.reshape module, [47](#page-50-7) narchi.propagators.rnn module, [48](#page-51-6) narchi.propagators.same module, [49](#page-52-5) narchi.render module, [29](#page-32-6) narchi.schemas module, [30](#page-33-3) narchi.sympy module, [36](#page-39-7) norm\_reshape\_spec() (*in module narchi.propagators.reshape*), [47](#page-50-7) num\_features\_source (*narchi.propagators.conv.ConvPropagator attribute*), [42](#page-45-8) num\_features\_source (*narchi.propagators.conv.PoolPropagator attribute*), [42](#page-45-8) num\_input\_blocks (*narchi.module.ModulePropagator attribute*), [28](#page-31-9)

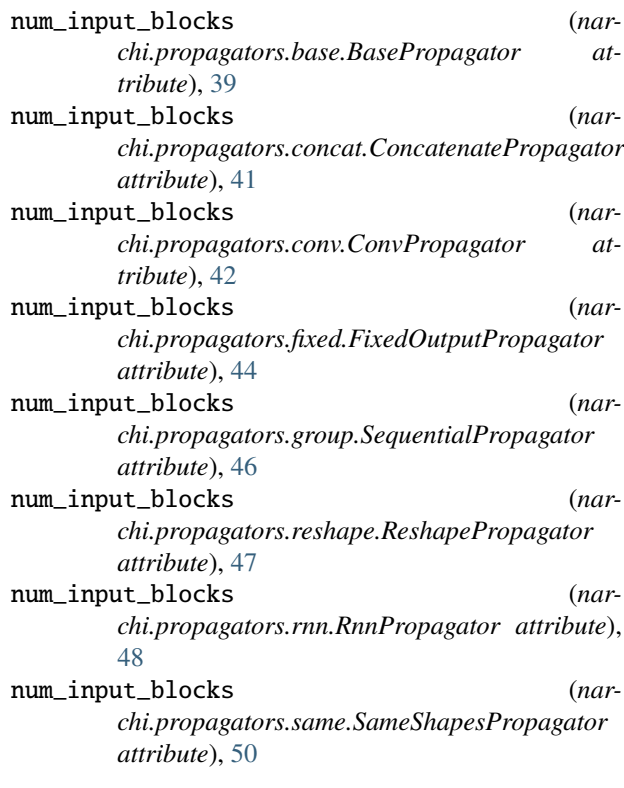

## O

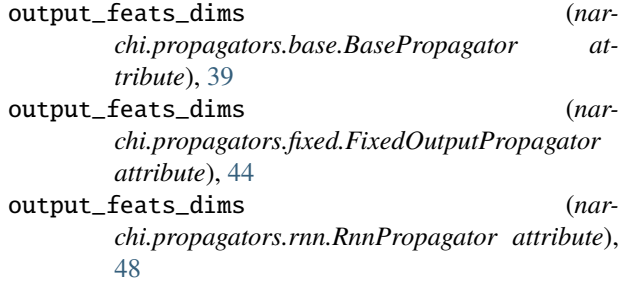

## P

parse\_graph() (*in module narchi.graph*), [26](#page-29-7) path (*narchi.module.ModuleArchitecture attribute*), [27](#page-30-9) PoolPropagator (*class in narchi.propagators.conv*), [42](#page-45-8) prod() (*in module narchi.sympy*), [37](#page-40-5) propagate() (*narchi.module.ModuleArchitecture method*), [28](#page-31-9) propagate() (*narchi.module.ModulePropagator method*), [28](#page-31-9) propagate() (*narchi.propagators.base.BasePropagator method*), [39](#page-42-6) propagate() (*narchi.propagators.concat.ConcatenatePropagator method*), [41](#page-44-5) propagate() (*narchi.propagators.conv.ConvPropagator method*), [42](#page-45-8) propagate() (*narchi.propagators.fixed.AddFixedPropagator method*), [43](#page-46-6)

#### **narchi Documentation**

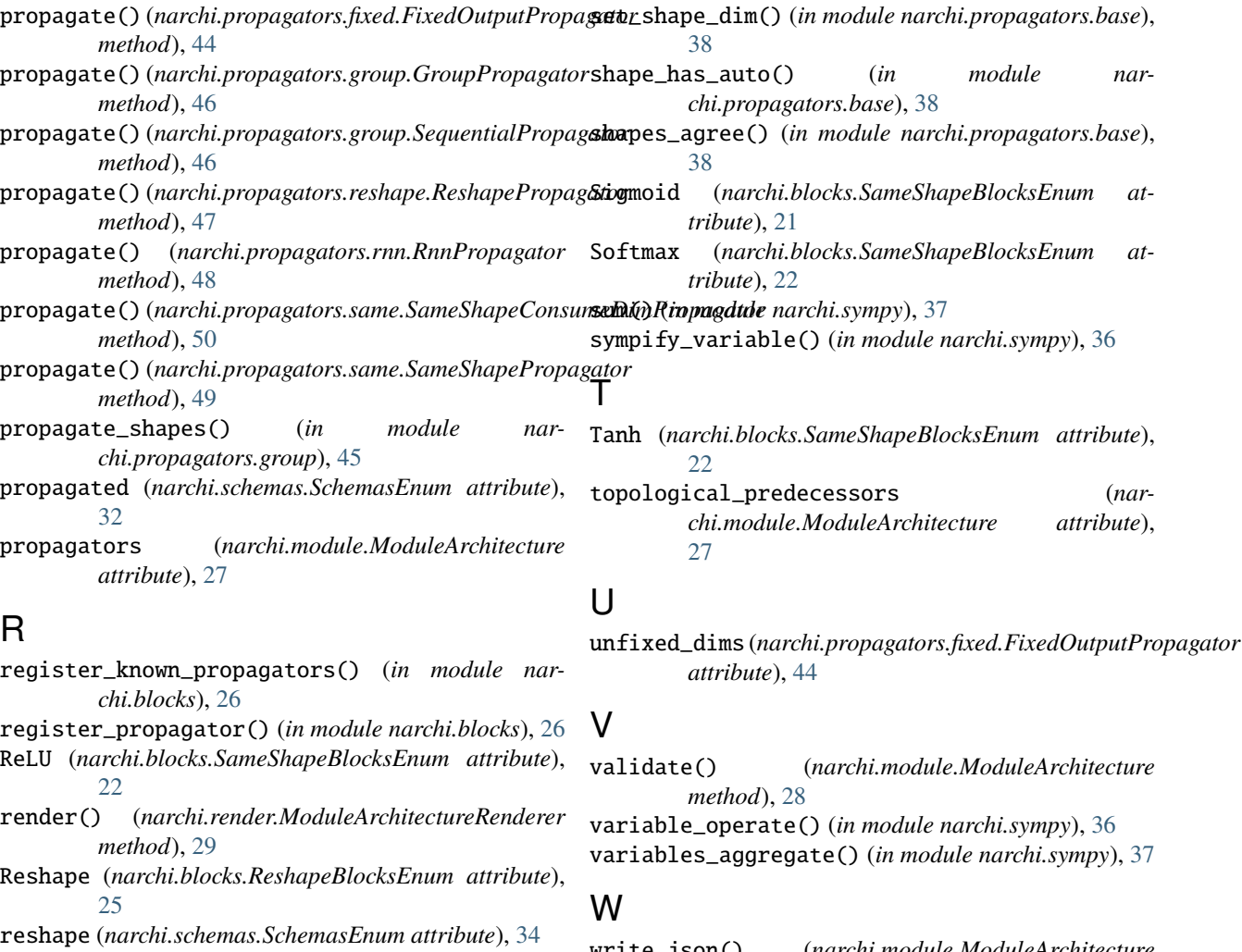

ReshapeBlocksEnum (*class in narchi.blocks*), [25](#page-28-9) ReshapePropagator (*class in narchi.propagators.reshape*), [47](#page-50-7) RNN (*narchi.blocks.RnnBlocksEnum attribute*), [25](#page-28-9) RnnBlocksEnum (*class in narchi.blocks*), [24](#page-27-10)

RnnPropagator (*class in narchi.propagators.rnn*), [48](#page-51-6)

## S

- SameShapeBlocksEnum (*class in narchi.blocks*), [21](#page-24-5) SameShapeConsumeDimPropagator (*class in narchi.propagators.same*), [50](#page-53-8) SameShapePropagator (*class in narchi.propagators.same*), [49](#page-52-5) SameShapesPropagator (*class in narchi.propagators.same*), [49](#page-52-5) schema\_as\_str() (*in module narchi.schemas*), [36](#page-39-7) SchemasEnum (*class in narchi.schemas*), [30](#page-33-3) Sequential (*narchi.blocks.GroupPropagatorsEnum attribute*), [25](#page-28-9) SequentialPropagator (*class in narchi.propagators.group*), [45](#page-48-5)
- write\_json() (*narchi.module.ModuleArchitecture method*), [28](#page-31-9) write\_json\_outdir() (*nar-*
- *chi.module.ModuleArchitecture method*), [28](#page-31-9)